### **Push it - update 2: a P2P protocol for Append-Only Push (AOP)**

Christian Tschudin, U of Basel, Switzerland

ICNRG interim meeting in Macao, China September 27, 2019

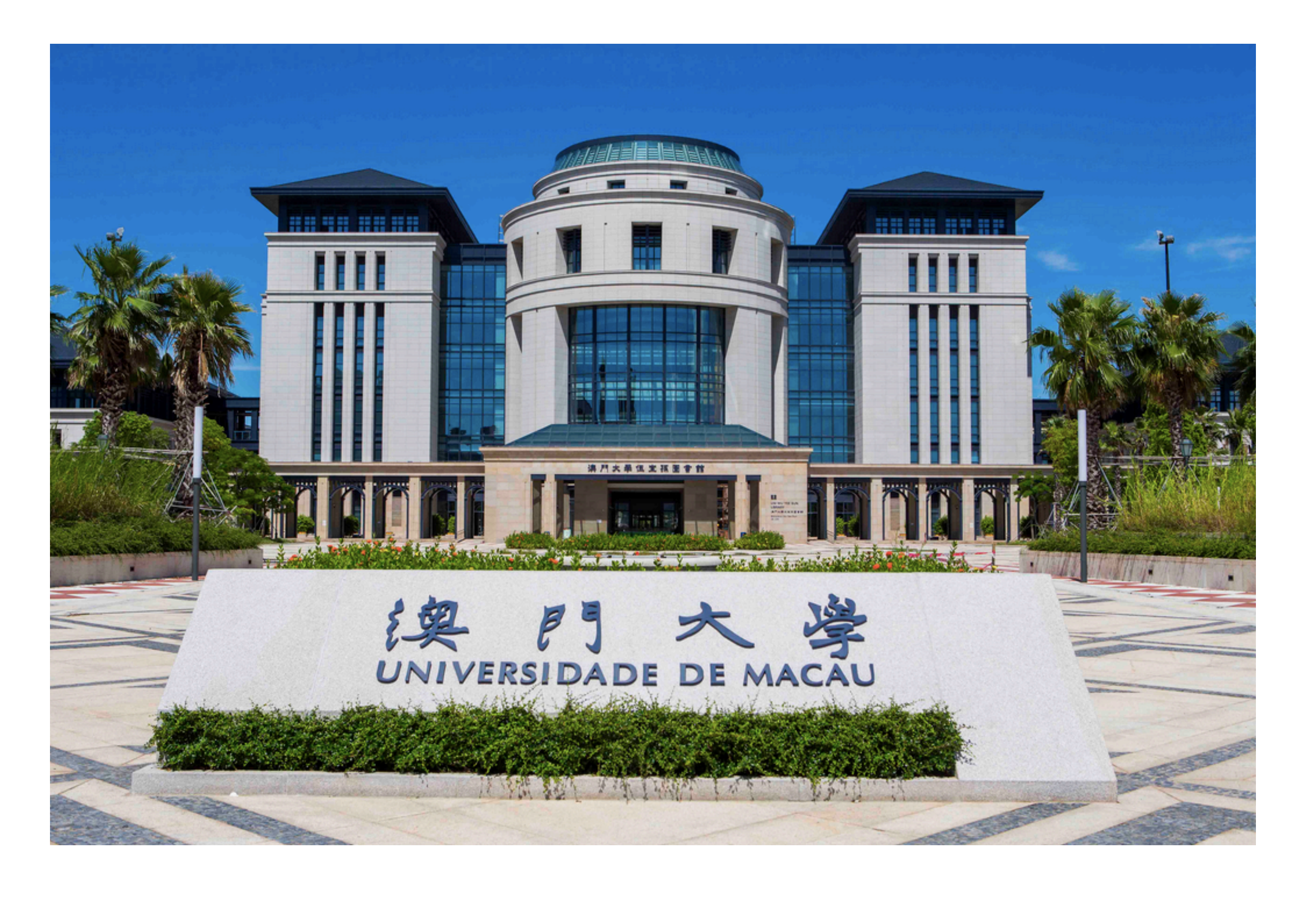

### Context

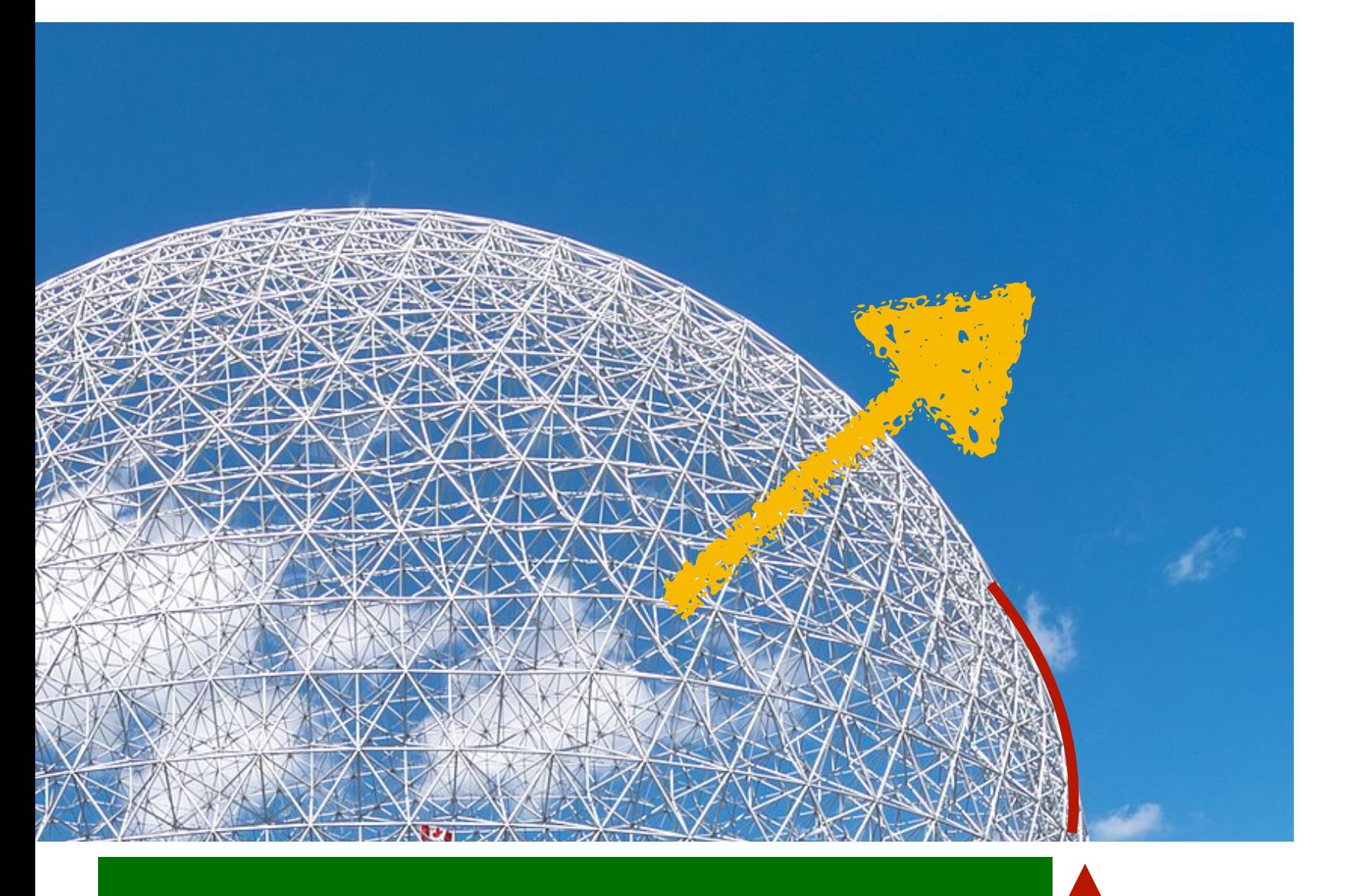

### **IMMUTABLE DATA**

- Accumulative information, items typically named by some hash
- Global broadcast-only semantics: novelty is replicated everywhere, eventually
- History:
	- Sep 2018 / panel at ICN18
	- Mar 2019 / ICNRG Prague: broadcast-only
	- Jul 2019 / ICNRG Montreal, update 1: problems of pull (e.g., "recursion corridor")
- **EXCUMULATION OF**<br> **EXECUMULATION OF**<br> **ACCUMULATION OF**<br> **ACCUMULATION OF**<br> **ACCUMULATION OF**<br> **ACCUMULATION OF**

**NOVELTY**

### Overview

- 1. Recap: Secure Scuttlebutt's append-only logs
- 2. Logical design of a replication protocol
- 3. Two implementation styles: pullified vs pushified
- 4. AOP a pushified replication protocol
- 5. A surprise guest
- 6. Status and Conclusions

## 1) Append-only logs (SSB fame)

- Producer ID = public key of a key pair
- Append-only log = hash chain of signed events
- Task of the replication layer:
	- propagate **novelty** unconditionally
	- often called "push"

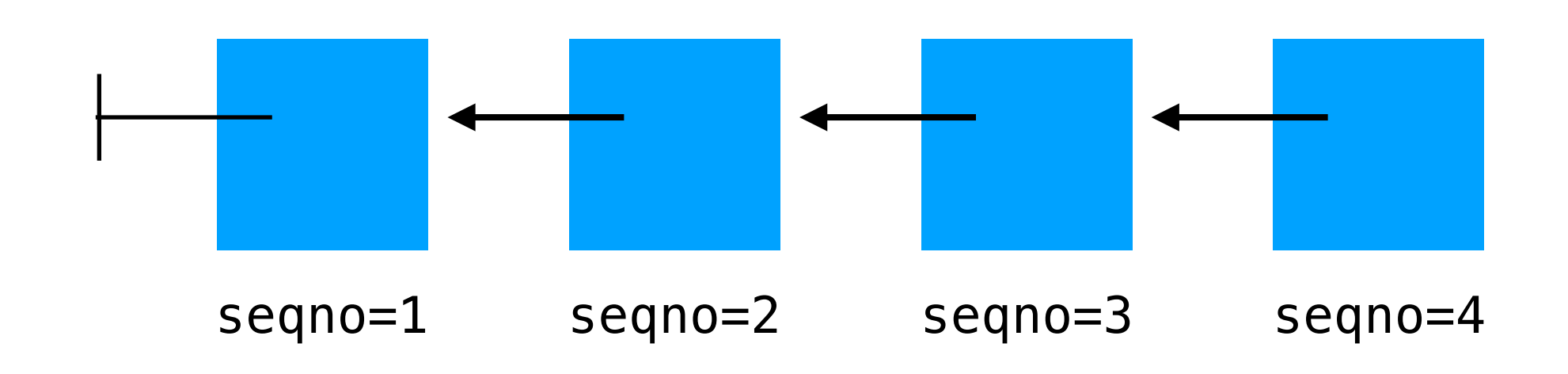

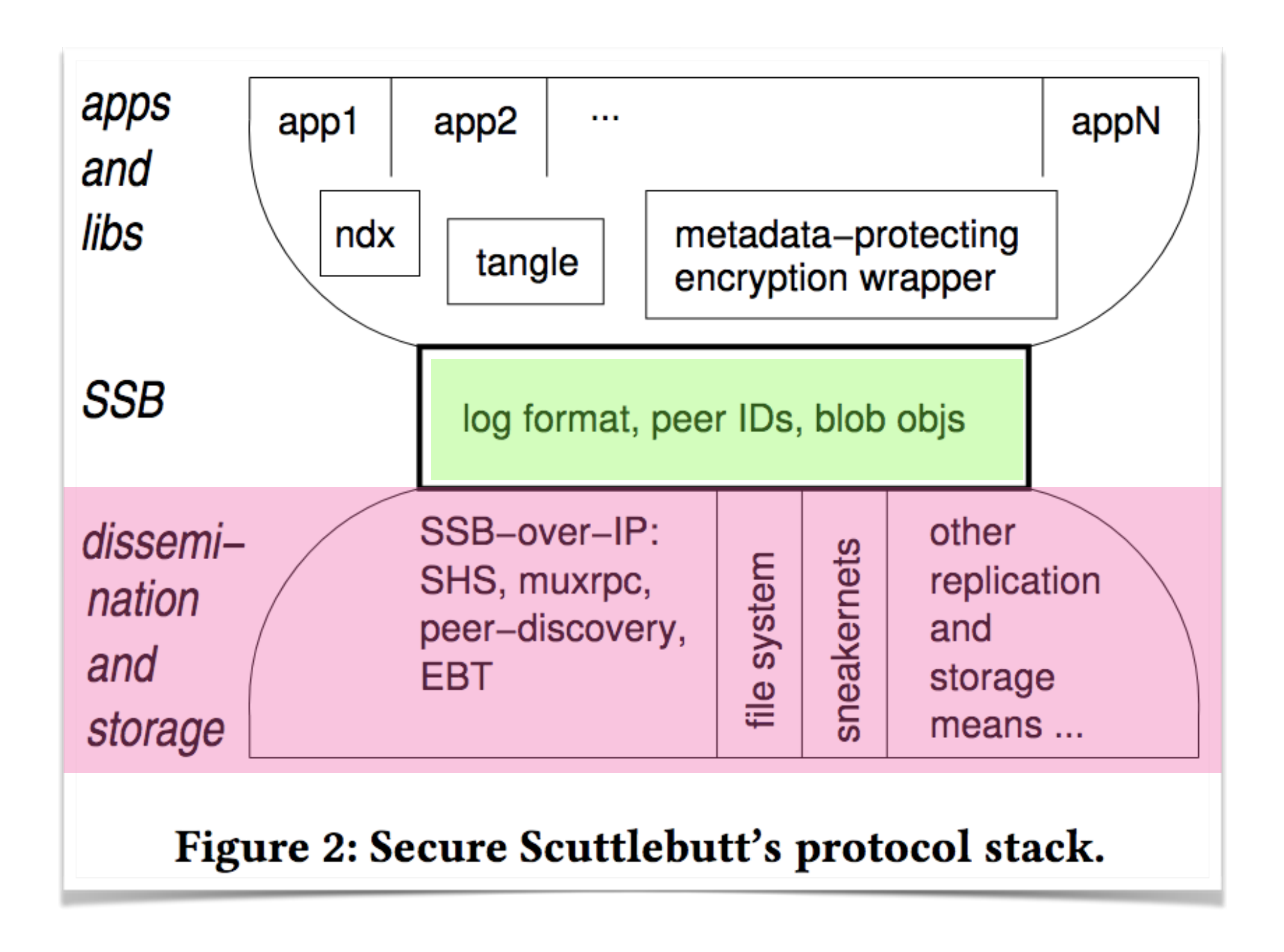

Given: Two nodes N1 and N2 with their sets of logs

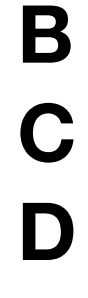

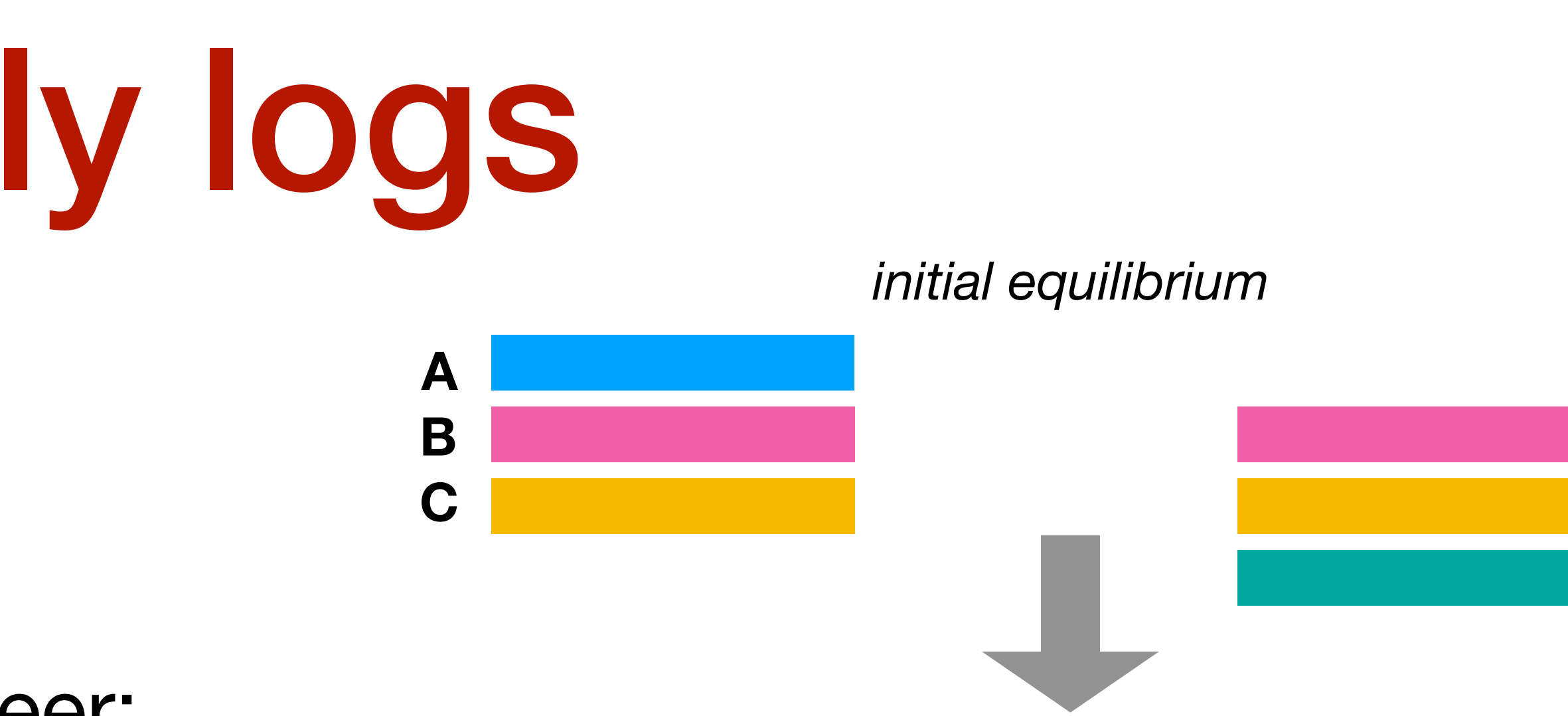

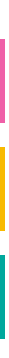

Given: Two nodes N1 and N2 with their sets of logs

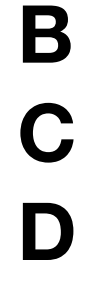

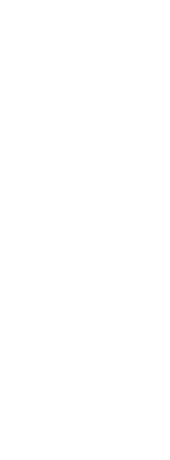

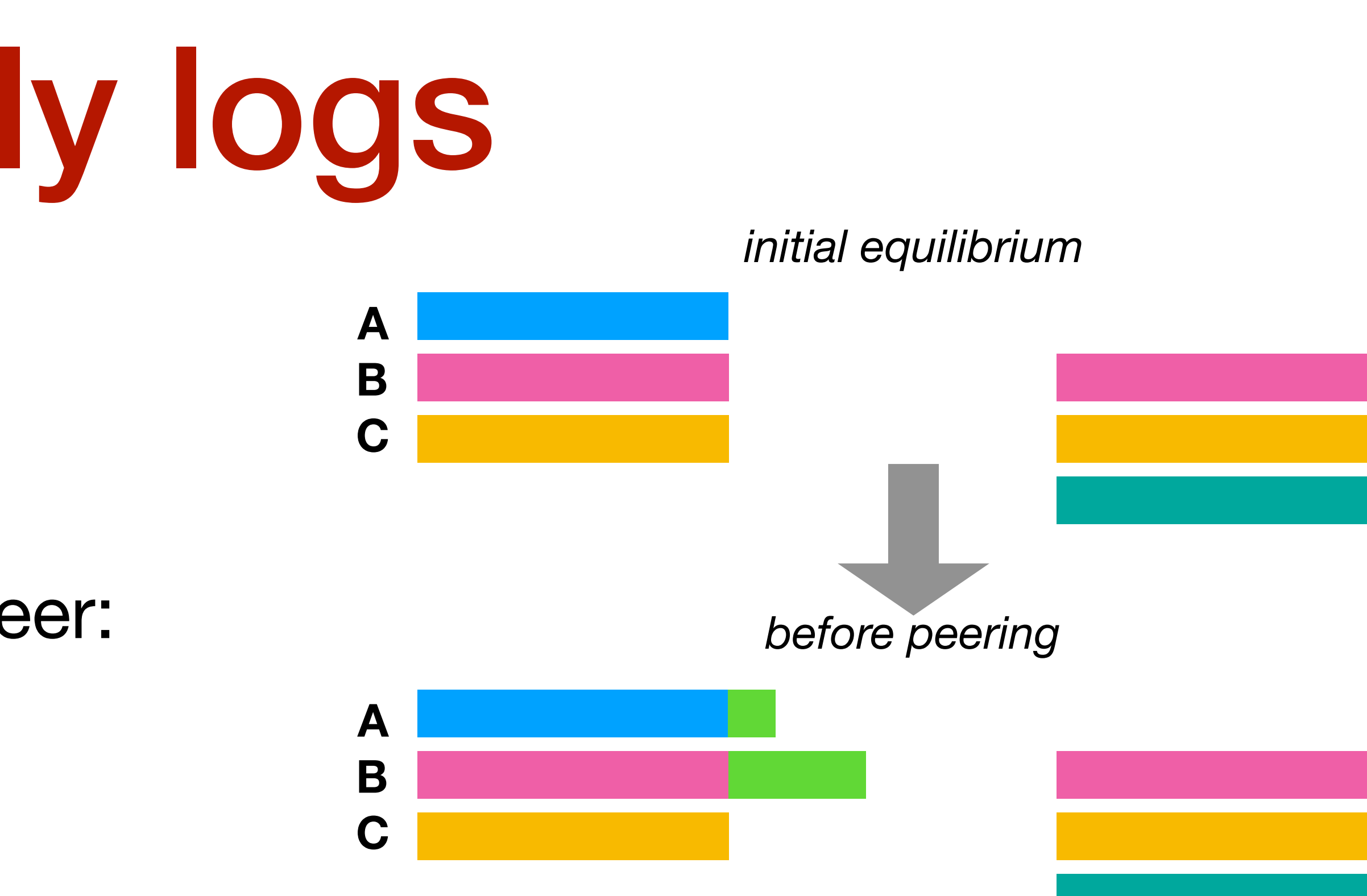

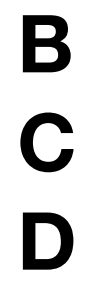

Given: Two nodes N1 and N2 with their sets of logs

- To "level out" novelty
	- any log extensions that N1 has but N2 is lacking, must be copied to N2
	- and vice versa

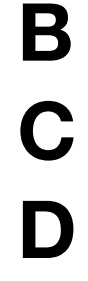

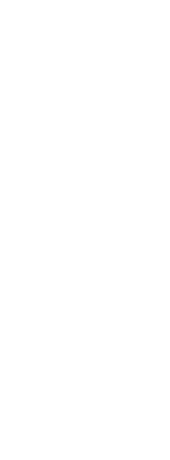

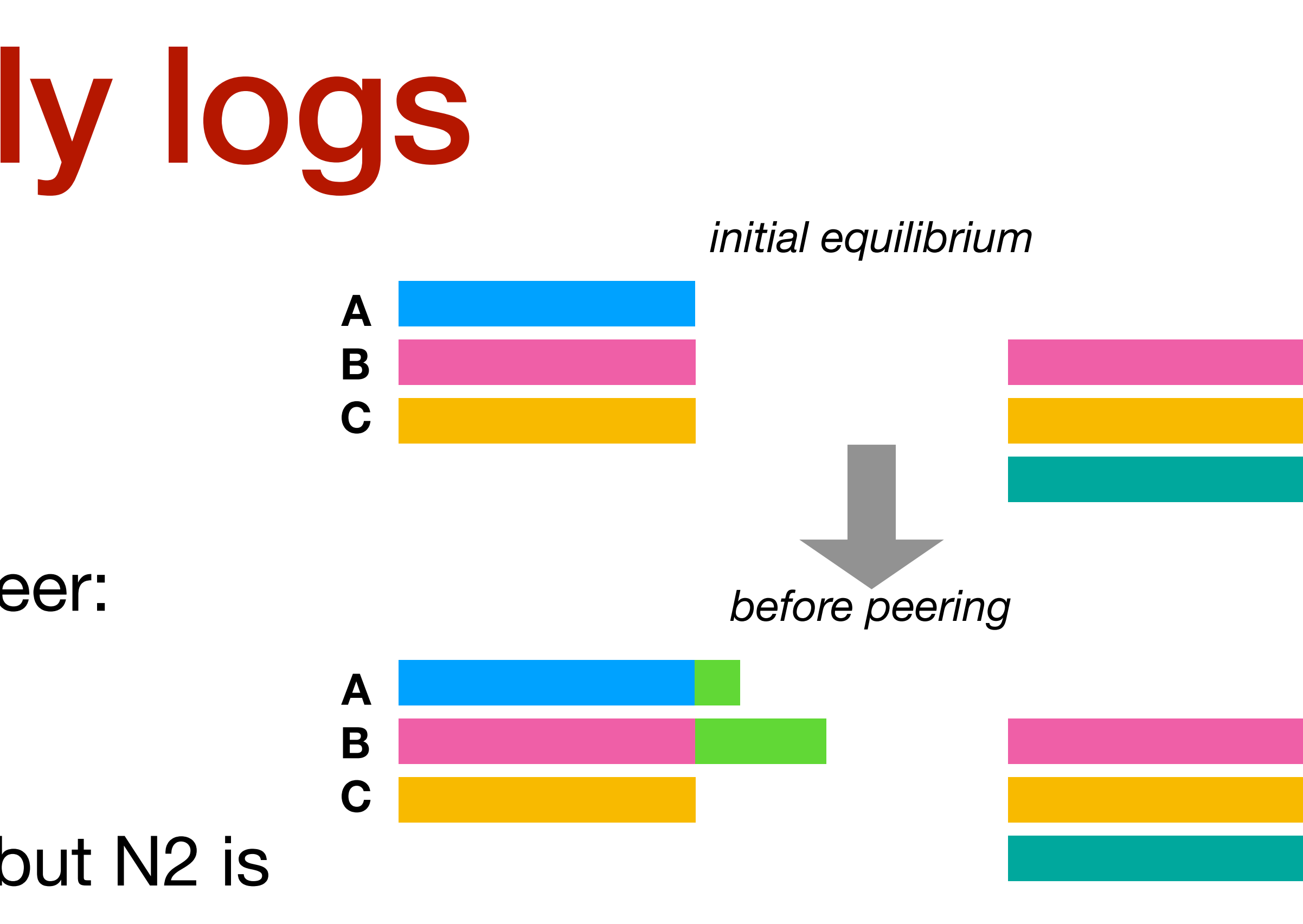

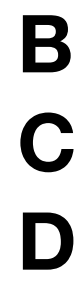

Given: Two nodes N1 and N2 with their sets of logs

- To "level out" novelty
	- any log extensions that N1 has but N2 is lacking, must be copied to N2
	- and vice versa

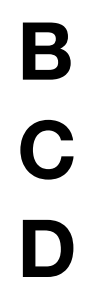

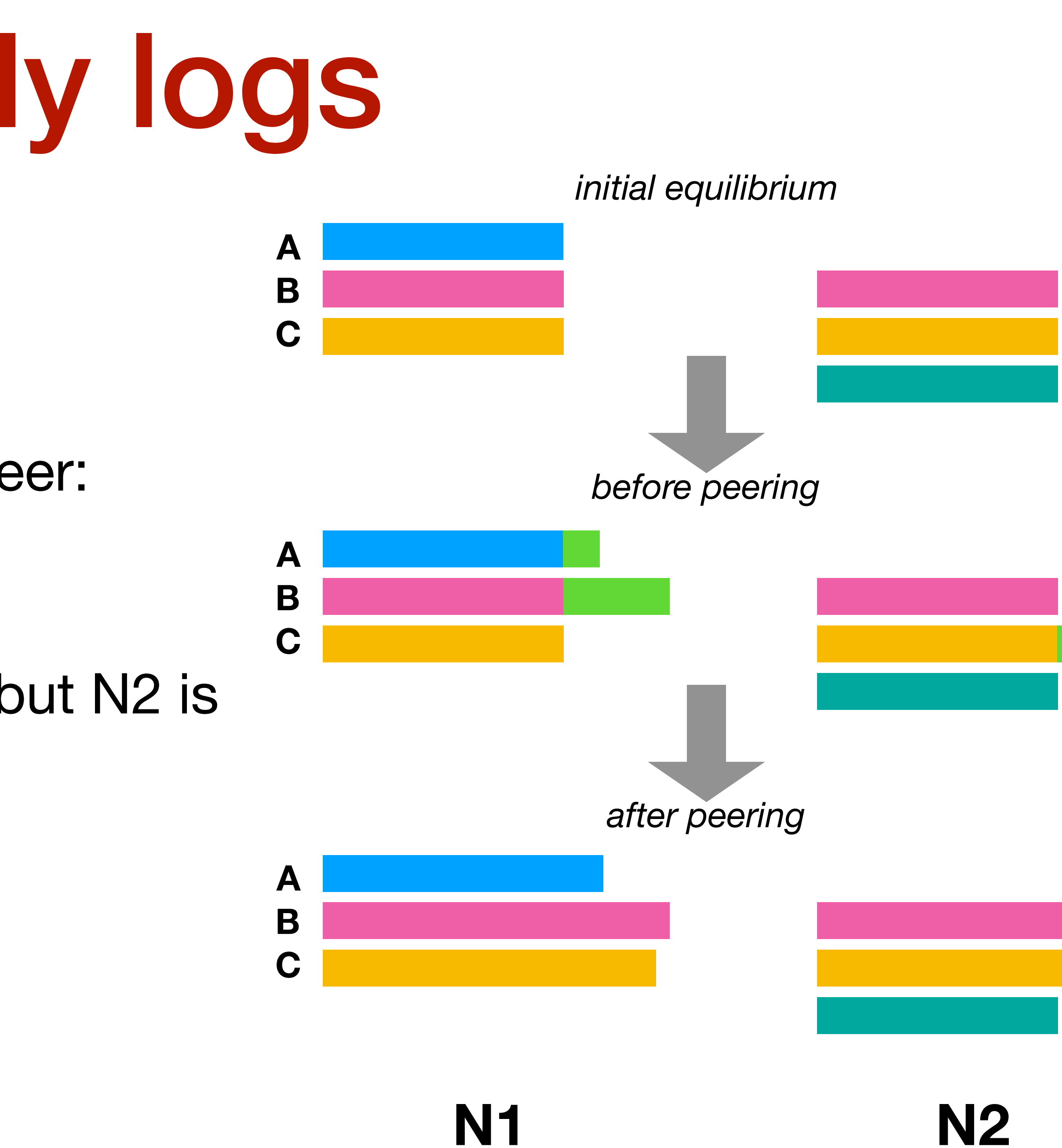

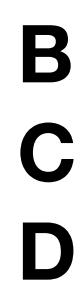

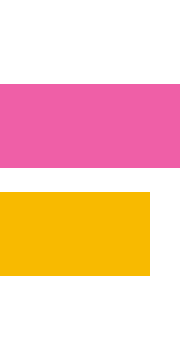

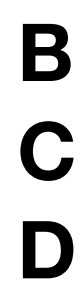

Given: Two nodes N1 and N2 with their sets of logs

- To "level out" novelty
	- any log extensions that N1 has but N2 is lacking, must be copied to N2
	- and vice versa
- Applies to the intersection of the log sets

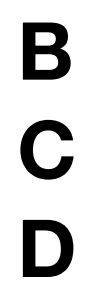

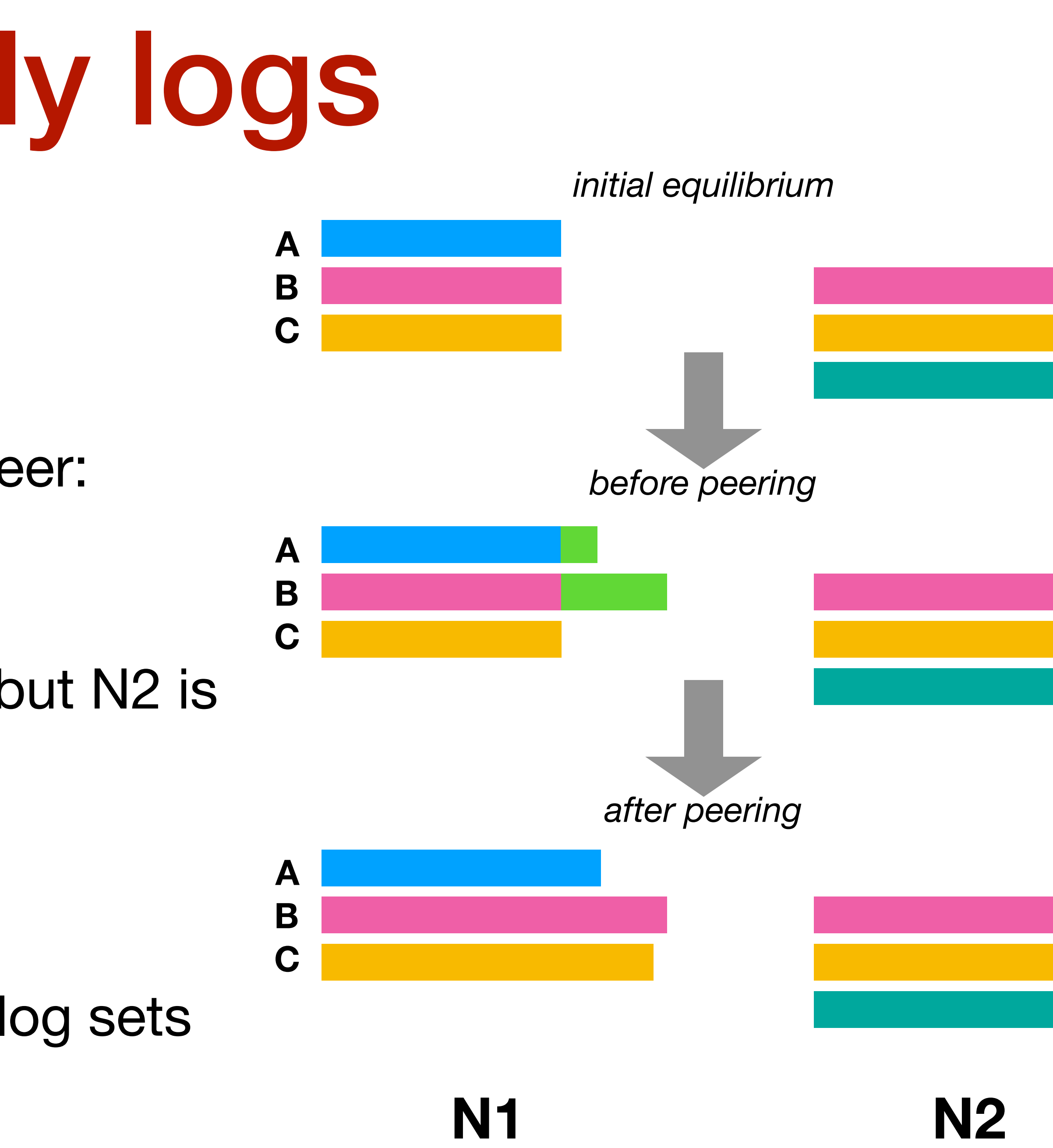

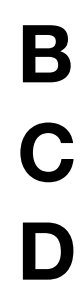

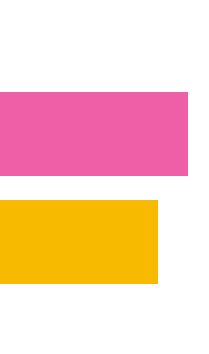

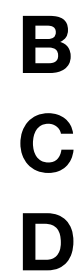

à la FTP (a replication protocol):

separate control and data channels:

- $\mathbf o$ **FTP Client opens command** channel to FTP Server and requests "passive" mode
- ❷ **FTP Server allocates port for** the data channel and transmits the port number to use for data transmission
- ❸ FTP Client opens the data channel on the specified port

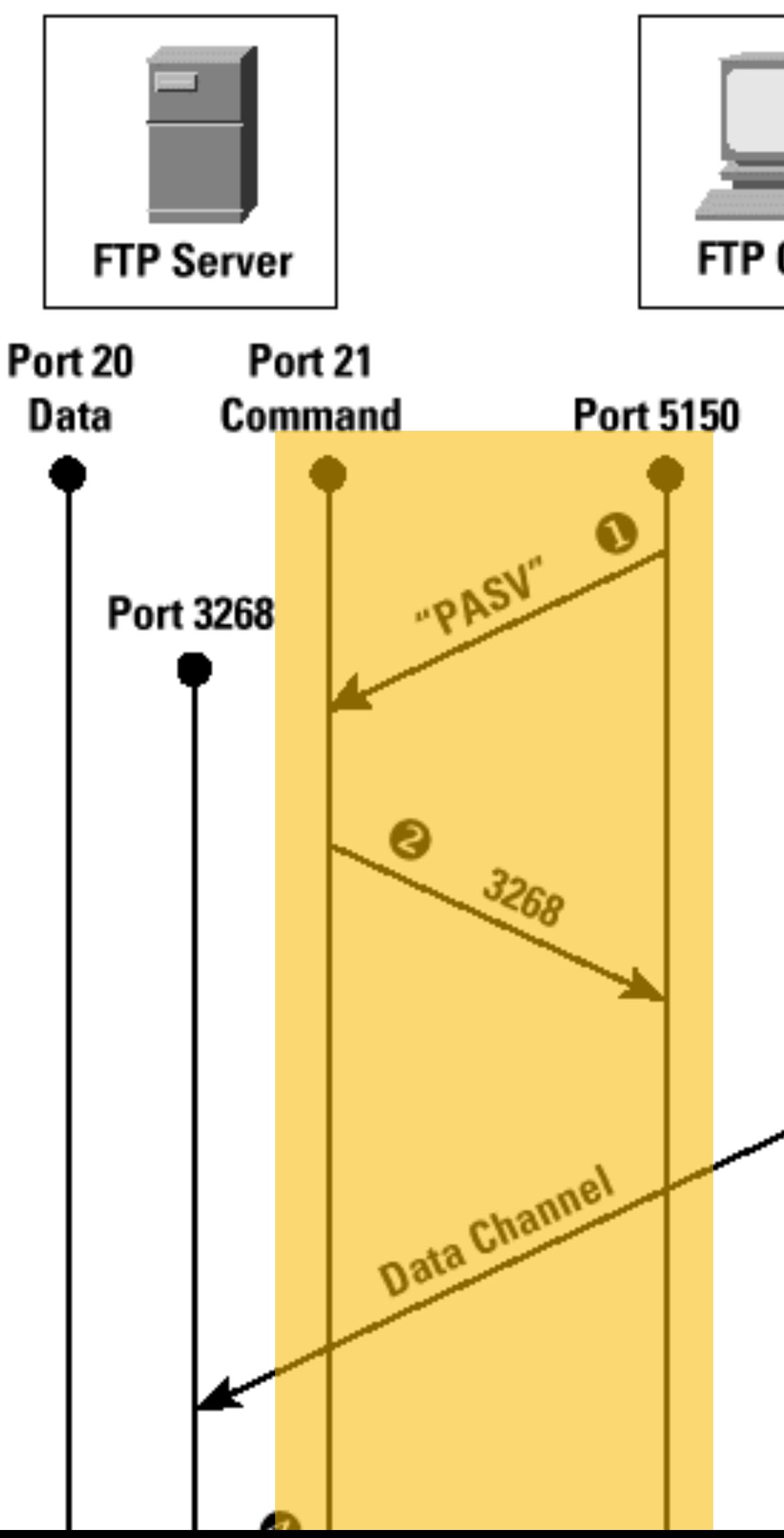

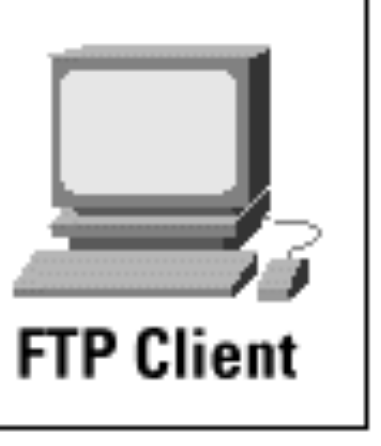

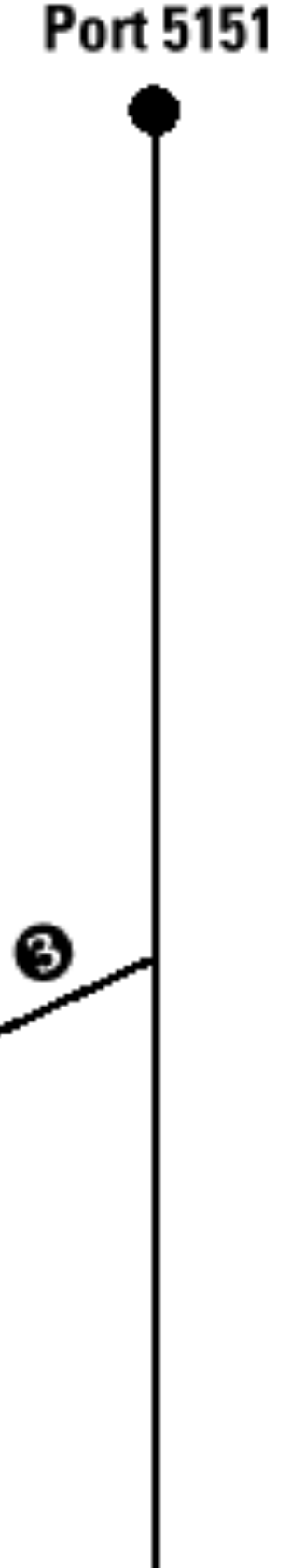

à la FTP (a replication protocol):

separate control and data channels:

- Control dialogue
	- configuration
	- commands
	- status
- $\mathbf o$ **FTP Client opens command** channel to FTP Server and requests "passive" mode
- ❷ **FTP Server allocates port for** the data channel and transmits the port number to use for data transmission
- ❸ FTP Client opens the data channel on the specified port

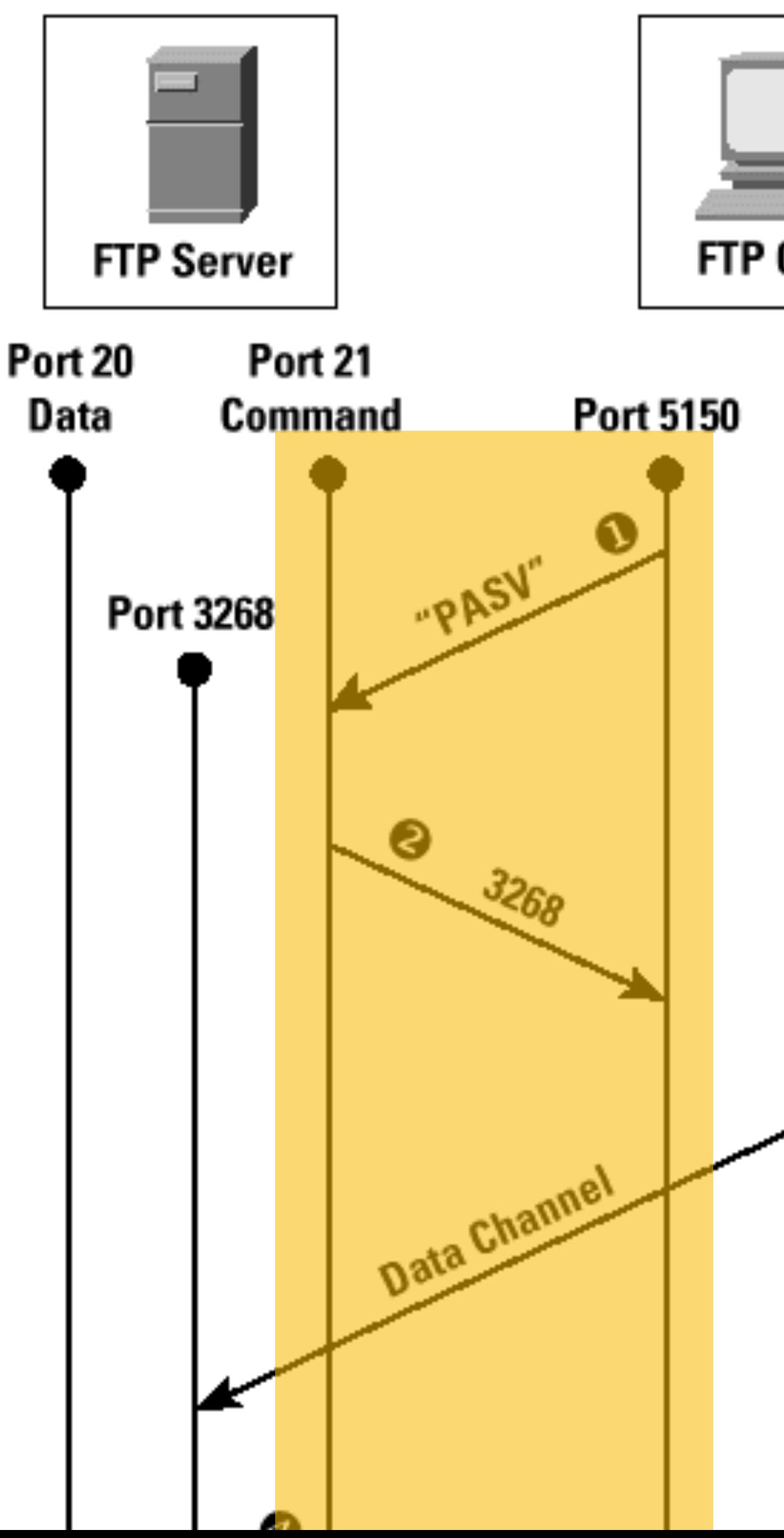

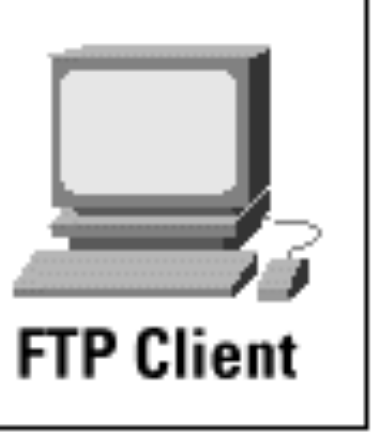

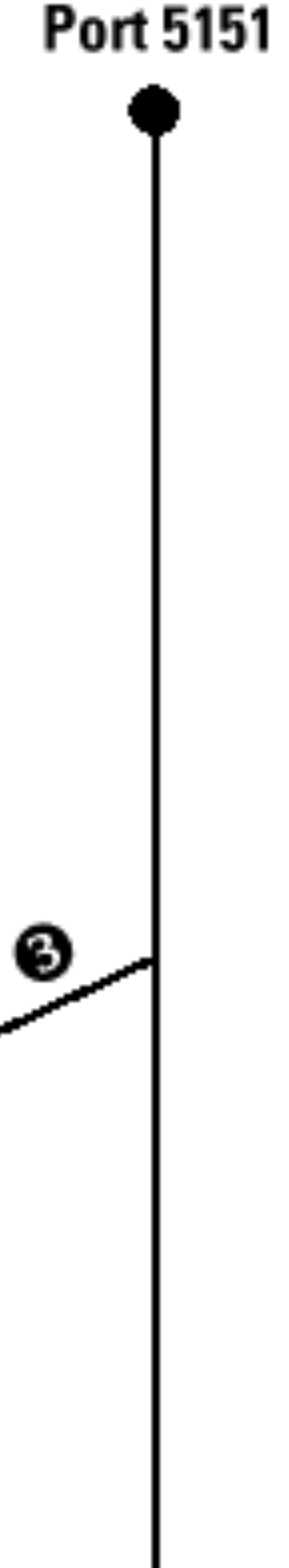

à la FTP (a replication protocol):

separate control and data channels:

- Control dialogue
	- configuration
	- commands
	- status
- Data

actual transfer of information

- $\mathbf o$ **FTP Client opens command** channel to FTP Server and requests "passive" mode
- ❷ **FTP Server allocates port for** the data channel and transmits the port number to use for data transmission
- FTP Client opens the data ❸ channel on the specified port

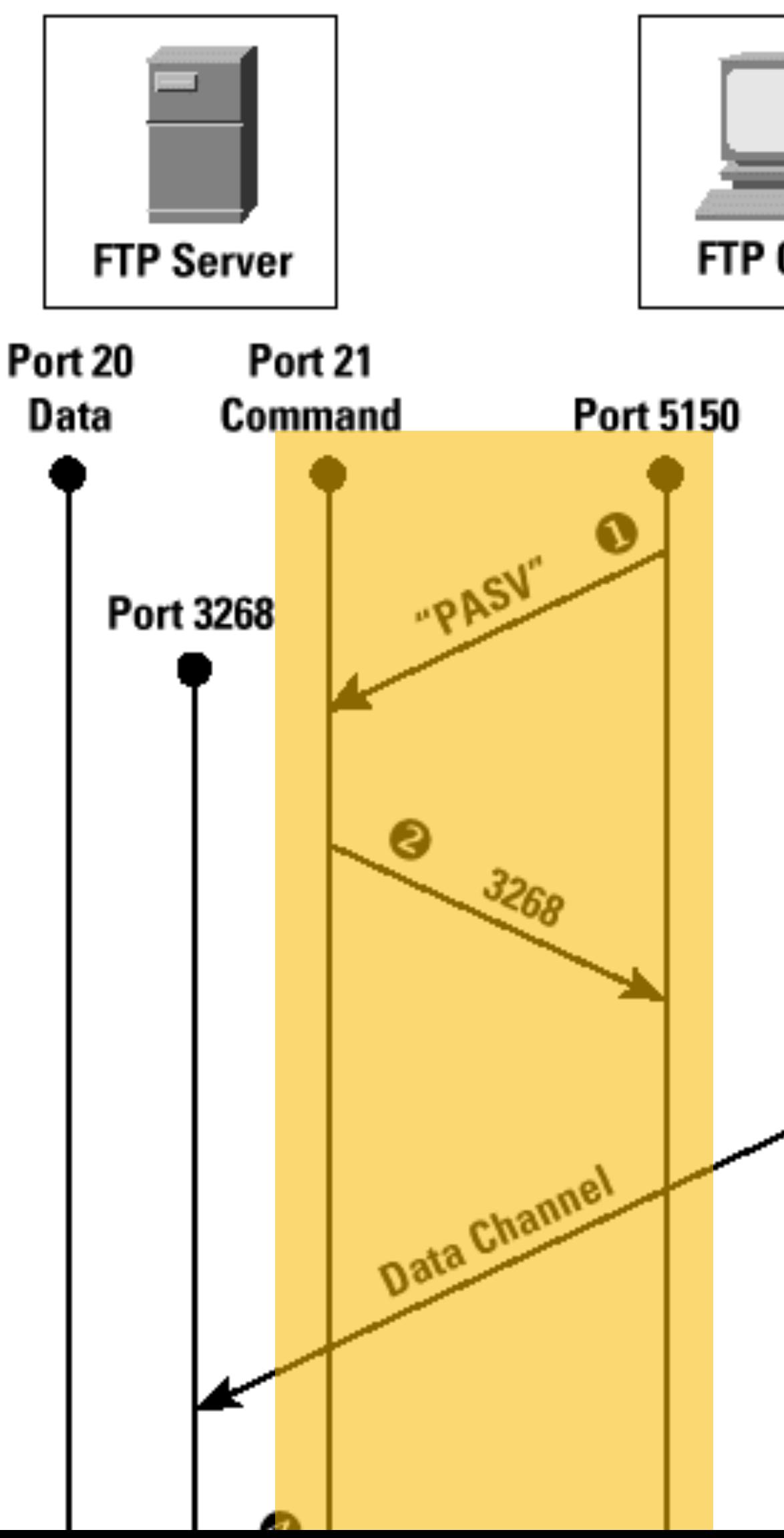

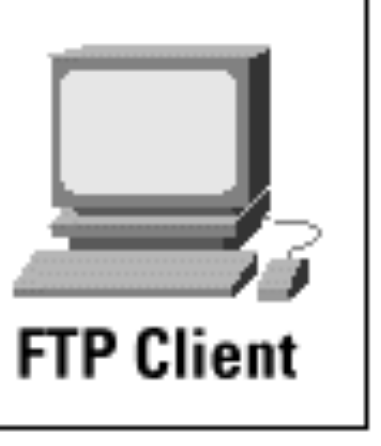

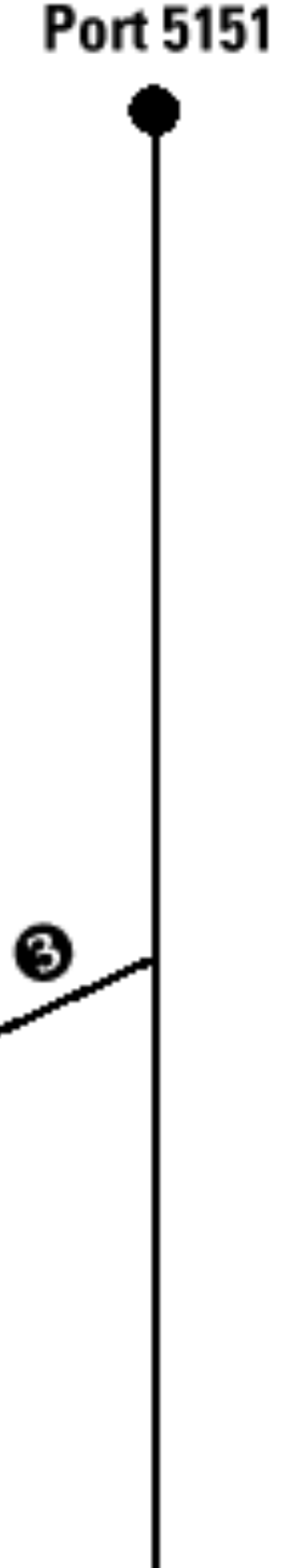

Control verbs:

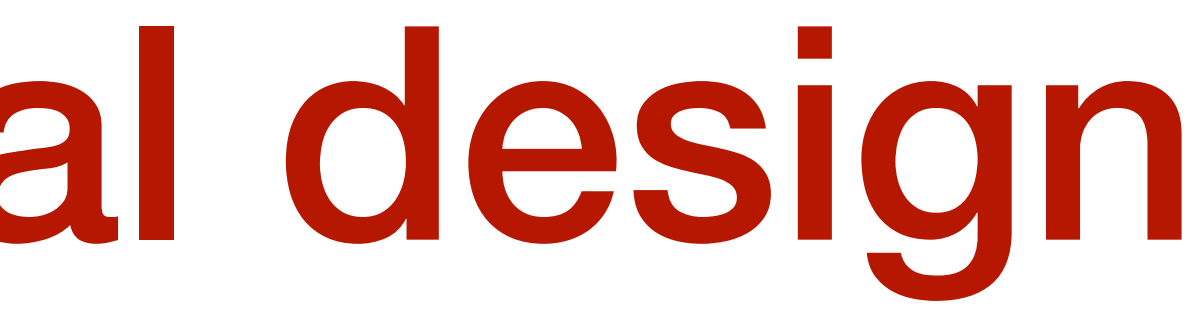

AOP = Append-only Push // or: "Append-only (replication) Protocol", or ...

Control verbs:

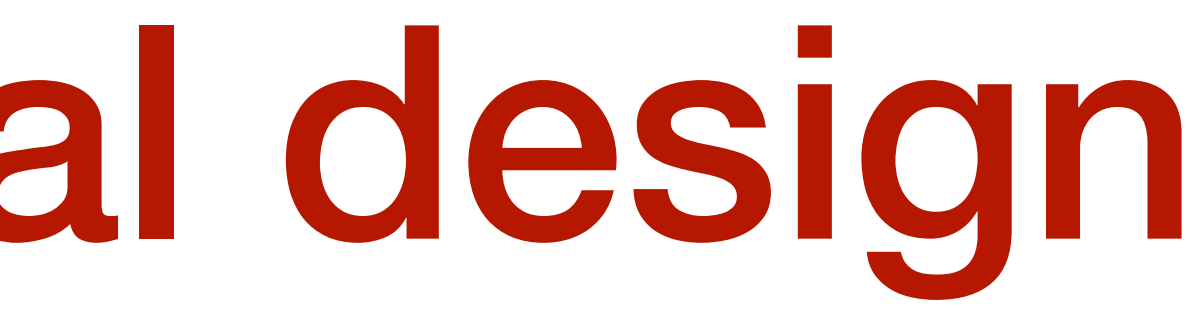

 $AOP = Appendix 20$  Push // or: "Append-only (replication) Protocol", or ...

### HELLO my\_id=N1 dh=%#\$  $#$  handshake msgs, incl DH negotiation

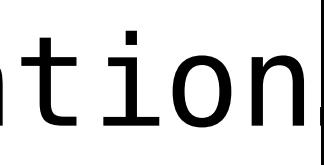

 $AOP = Appendix 20$  Push // or: "Append-only (replication) Protocol", or ...

Control verbs:

PORT udp=1.2.3.4/567  $#$  configuration details

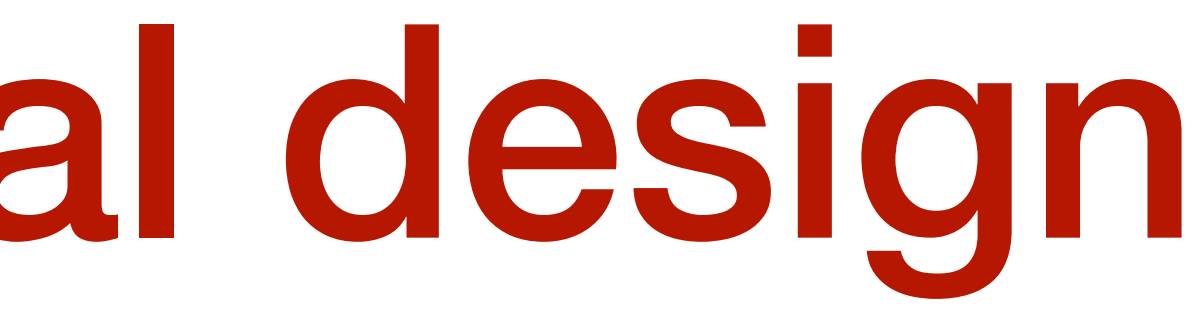

HELLO my\_id=N1 dh=%#\$  $#$  handshake msgs, incl DH negotiation

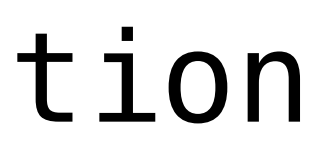

Control verbs:

PORT udp=1.2.3.4/567  $#$  configuration details

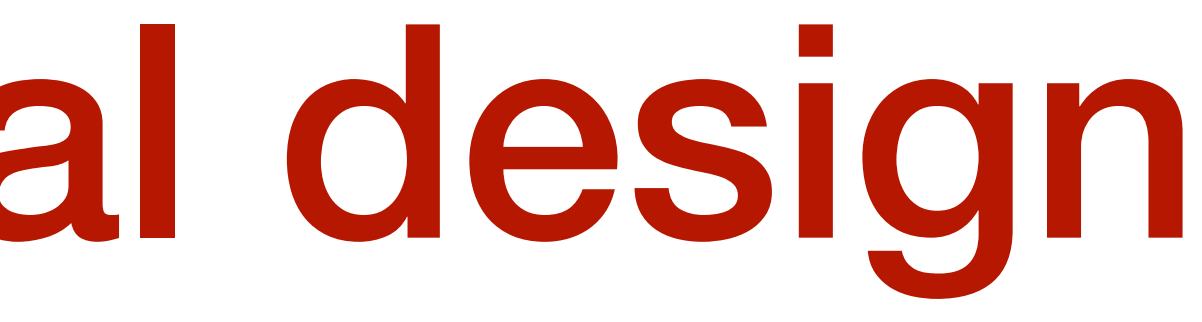

AOP = Append-only Push // or: "Append-only (replication) Protocol", or ...

HELLO my\_id=N1 dh=%#\$  $#$  handshake msgs, incl DH negotiation CREDIT 4  $#$  flow control (back pressure)

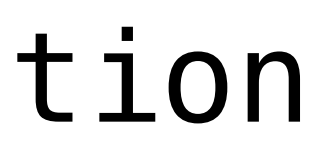

Control verbs:

PORT udp=1.2.3.4/567  $#$  configuration details

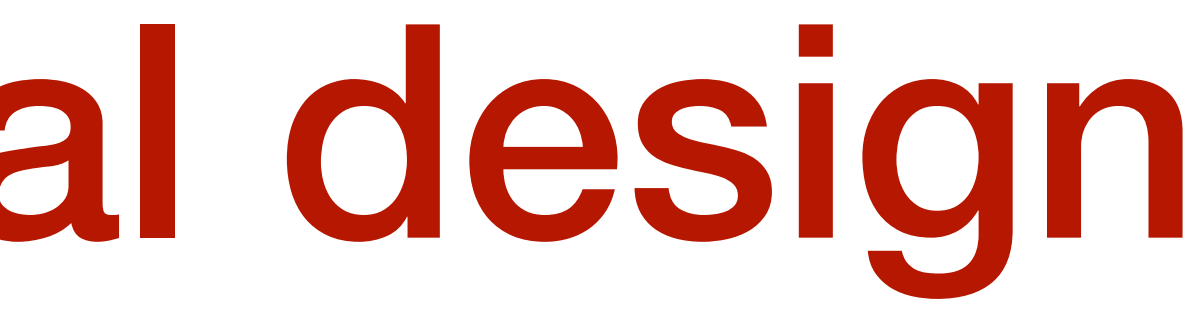

 $AOP = Appendix 20$  Push // or: "Append-only (replication) Protocol", or ...

HELLO my\_id=N1 dh=%#\$  $#$  handshake msgs, incl DH negotiation CREDIT 4  $#$  flow control (back pressure) WANT B:5 credit=2  $# I$  have B:4, send anything newer

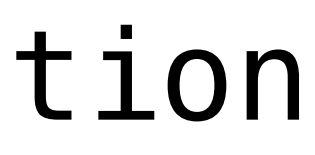

 $AOP = Appendix 20$  Push // or: "Append-only (replication) Protocol", or ...

Control verbs:

PORT udp=1.2.3.4/567  $#$  configuration details

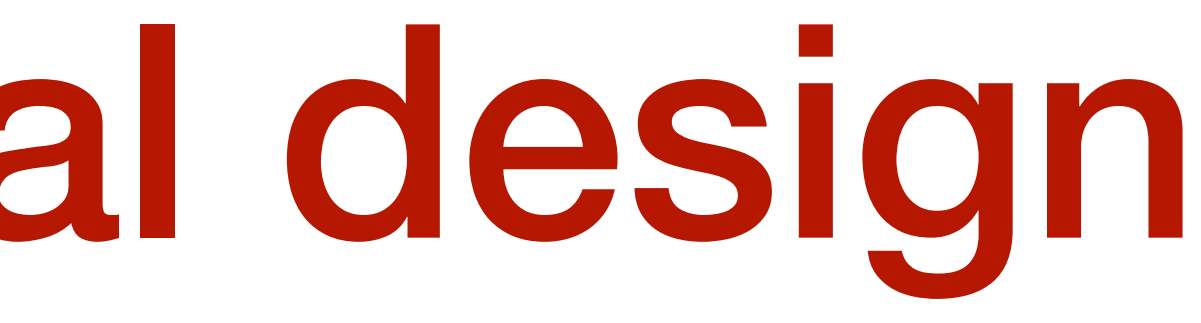

HELLO my\_id=N1 dh=%#\$  $#$  handshake msgs, incl DH negotiation CREDIT 4  $#$  flow control (back pressure) WANT B:5 credit=2  $#$  I have B:4, send anything newer WANT  $C:7$   $\qquad$   $\qquad$   $WANT$  ...  $\longrightarrow$   $H$  many more WANTs declarations

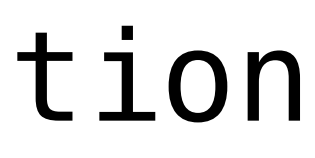

 $AOP = Appendix 20$  Push // or: "Append-only (replication) Protocol", or ...

Control verbs:

PORT udp=1.2.3.4/567  $#$  configuration details HAVE A:3  $\#$  optional: announce log set

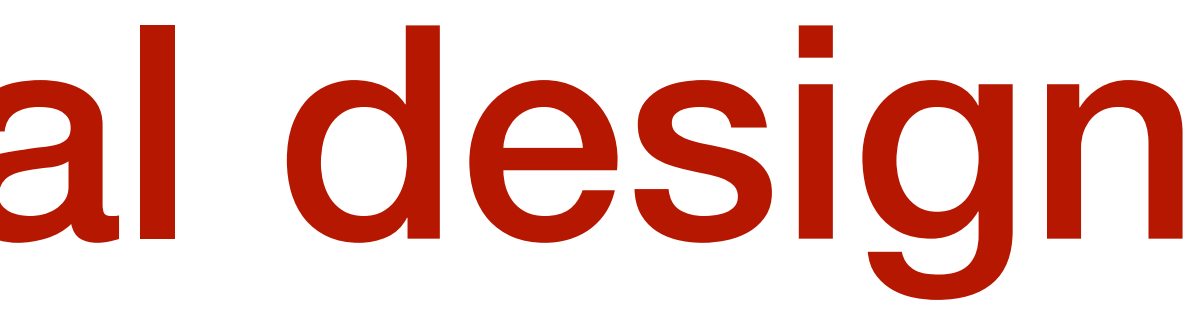

HELLO my\_id=N1 dh=%#\$  $#$  handshake msgs, incl DH negotiation CREDIT 4  $#$  flow control (back pressure) WANT B:5 credit=2  $#$  I have B:4, send anything newer WANT  $C:7$   $\qquad$   $\qquad$   $WANT$  ...  $\longrightarrow$   $H$  many more WANTs declarations

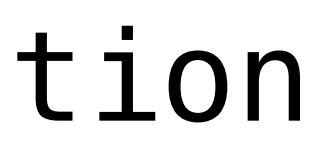

 $AOP = Appendix 20$  Push // or: "Append-only (replication) Protocol", or ...

Control verbs:

PORT udp=1.2.3.4/567  $#$  configuration details HAVE A:3  $\#$  optional: announce log set

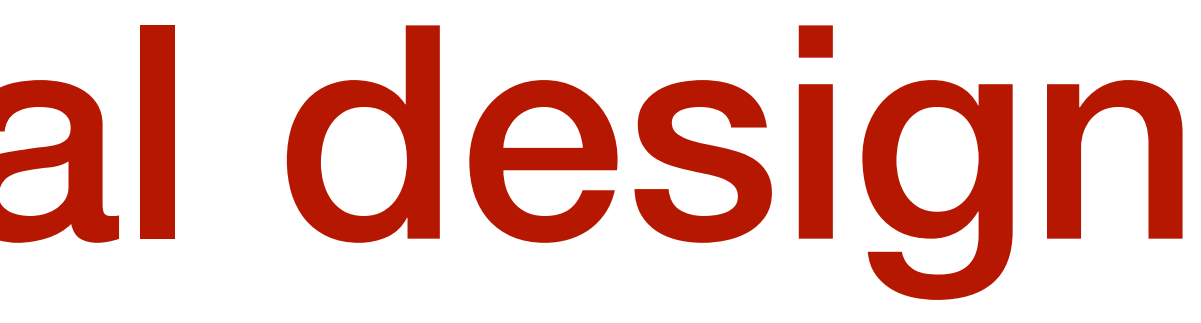

HELLO my\_id=N1 dh=%#\$  $#$  handshake msgs, incl DH negotiation CREDIT 4  $#$  flow control (back pressure) WANT B:5 credit=2  $#$  I have B:4, send anything newer WANT  $C:7$   $\qquad$   $\qquad$  WANT ...  $\longrightarrow$  # many more WANTs declarations

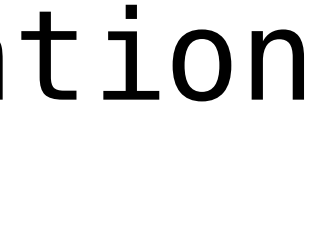

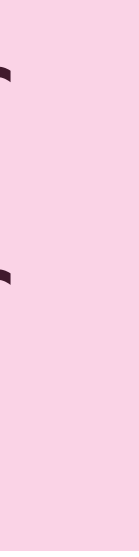

Control verbs:

PORT udp=1.2.3.4/567  $#$  configuration details

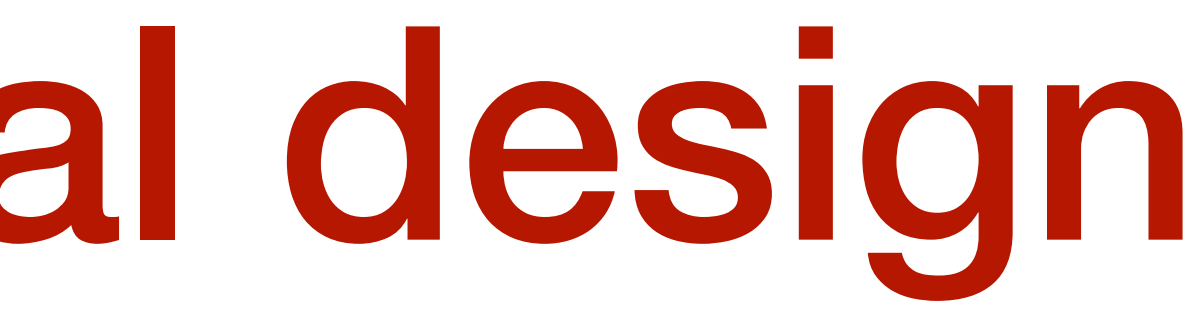

 $AOP = Appendix 20$  Push // or: "Append-only (replication) Protocol", or ...

HELLO my\_id=N1 dh=%#\$  $#$  handshake msgs, incl DH negotiation CREDIT 4  $#$  flow control (back pressure) WANT B:5 credit=2  $# I$  have Binklaub<sup>d</sup> anything newer WANT C:7 **A Han called "SUDSCHILITY C:6, send anything newer** WANT ... **WANT ...** WANTS declarations dit=2<br>also called "subscribe" in pub/sub<br>www.

HAVE A:3  $\#$  optional: announce log set

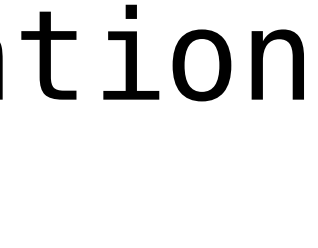

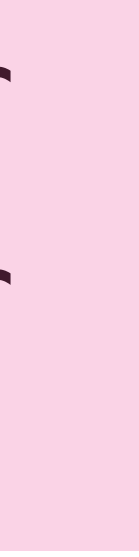

Show time-sequence diagram here, and ports …

- **O** FTP Client opens command channel to FTP Server and requests "passive" mode
- FTP Server allocates port for ల the data channel and transmits the port number to use for data transmission
- FTP Client opens the data ⊌ channel on the specified port

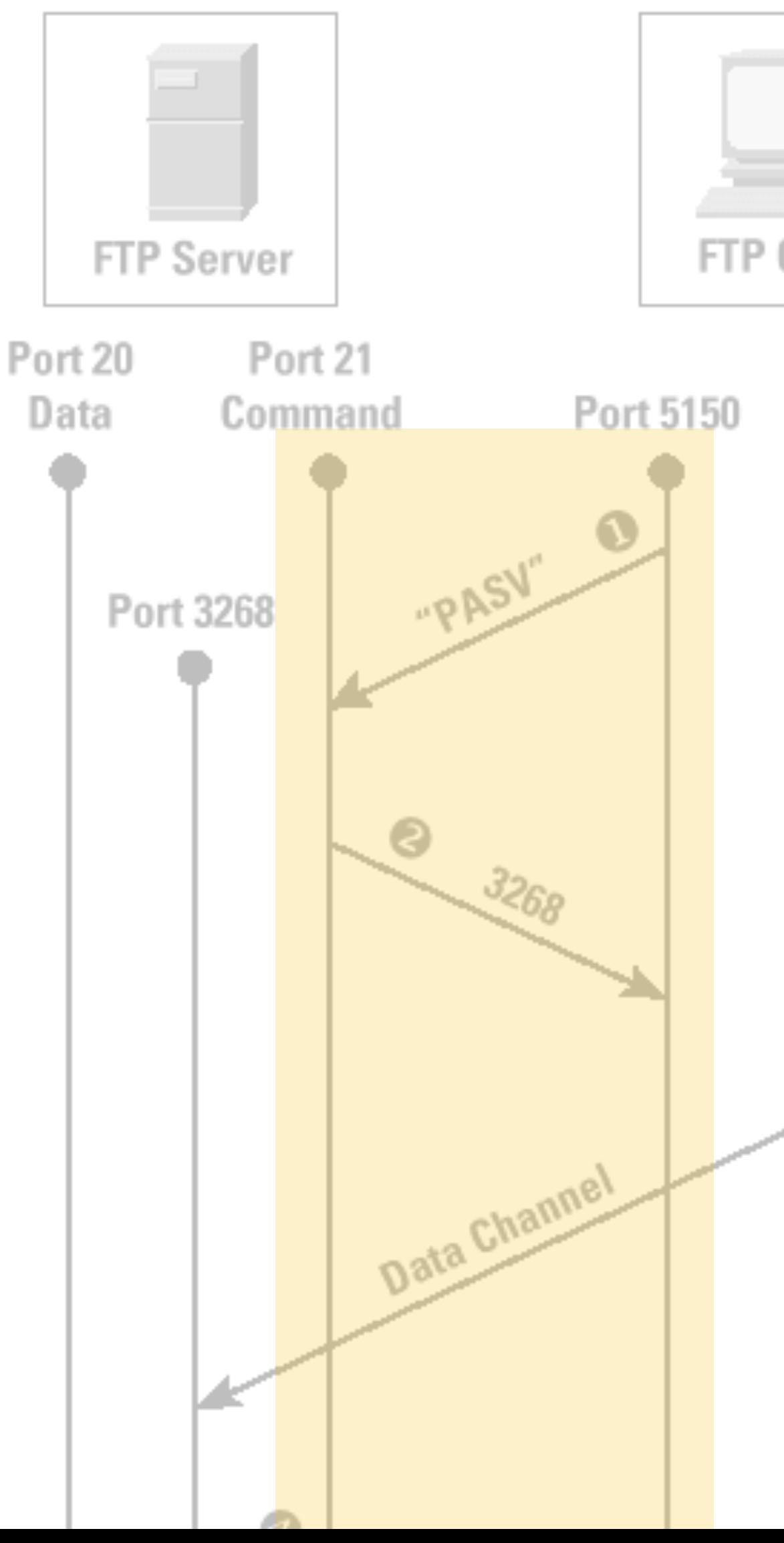

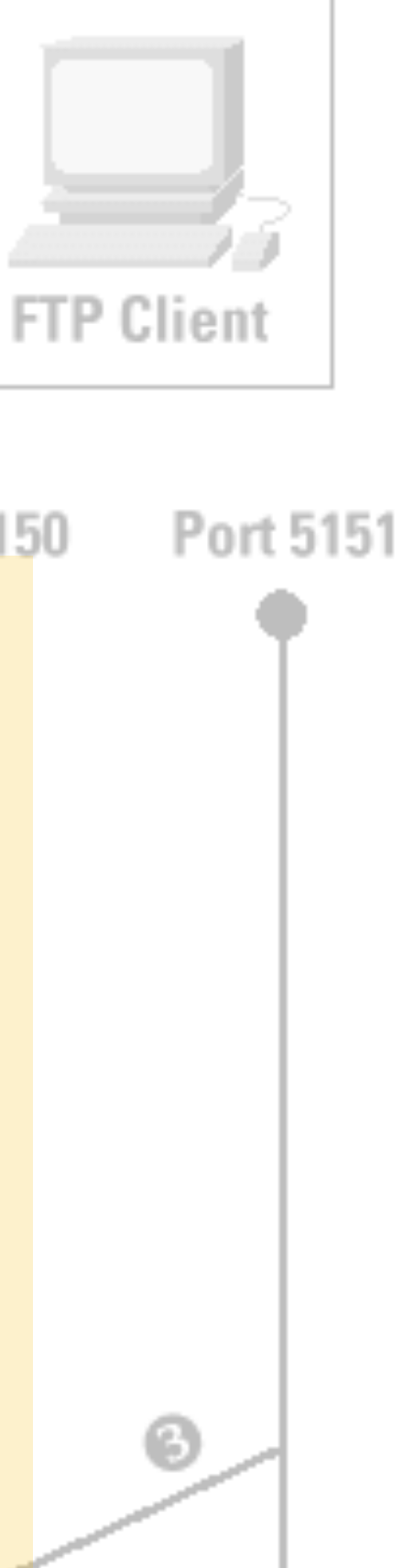

### 3) Pullified vs Pushified replication

- "mainstream", client/server mindset, RPC
- chosen by NDN, SSB (!)

Pullified implementation style:

Pushified style:

- See **later** in this slide set.
- Note: AOP is **not** SSB (yet)

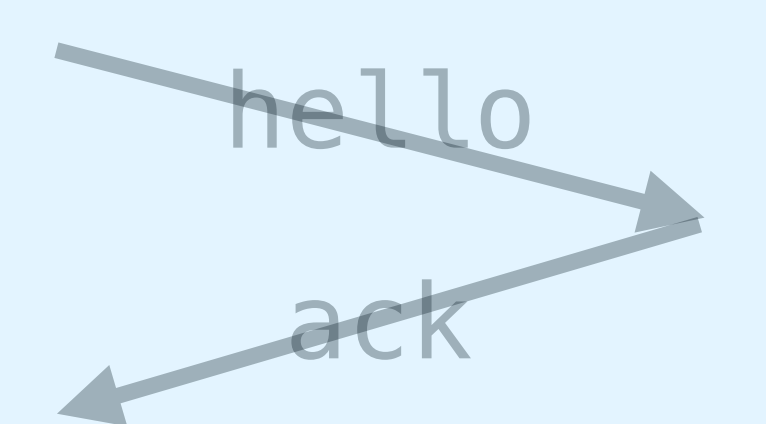

hello **NDN:**

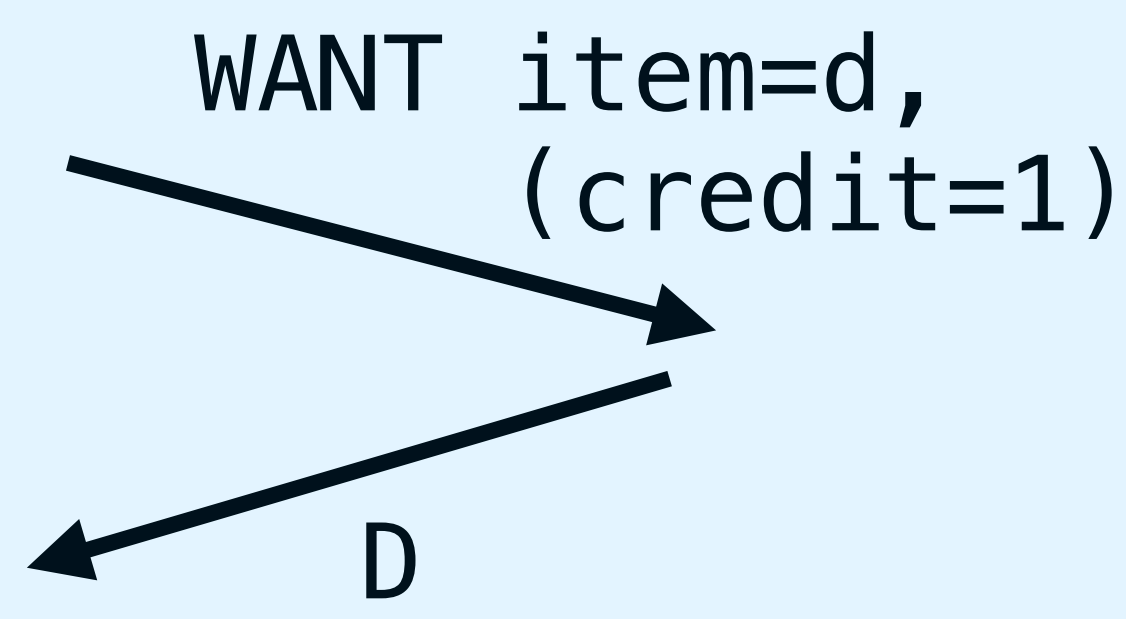

*The "want" (interest) can be long-lived:*

Novelty WANT item=d,

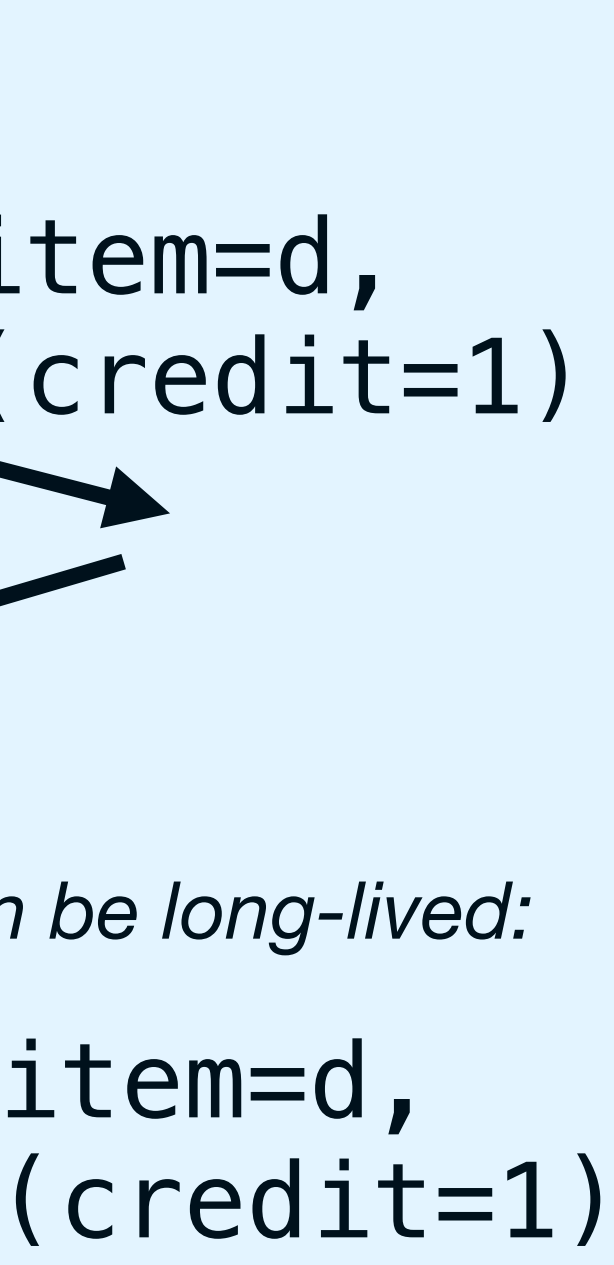

### 3) Pullified vs Pushified replication

- "mainstream", client/server mindset, RPC
- chosen by NDN, SSB (!)

Pullified implementation style:

Pushified style:

- See **later** in this slide set.
- Note: AOP is **not** SSB (yet)

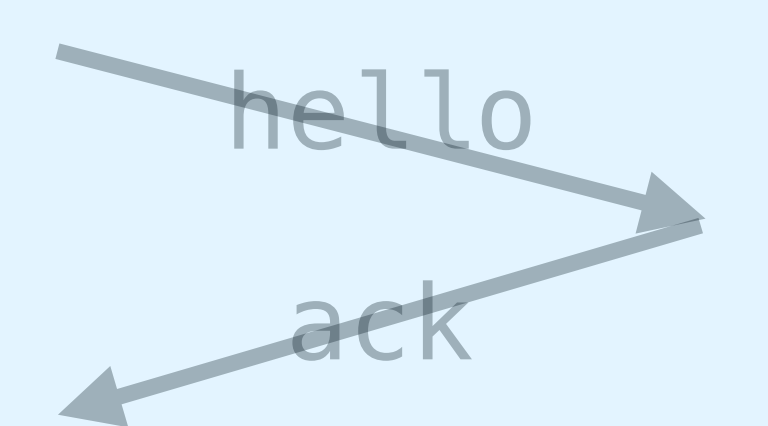

### hello **NDN:**

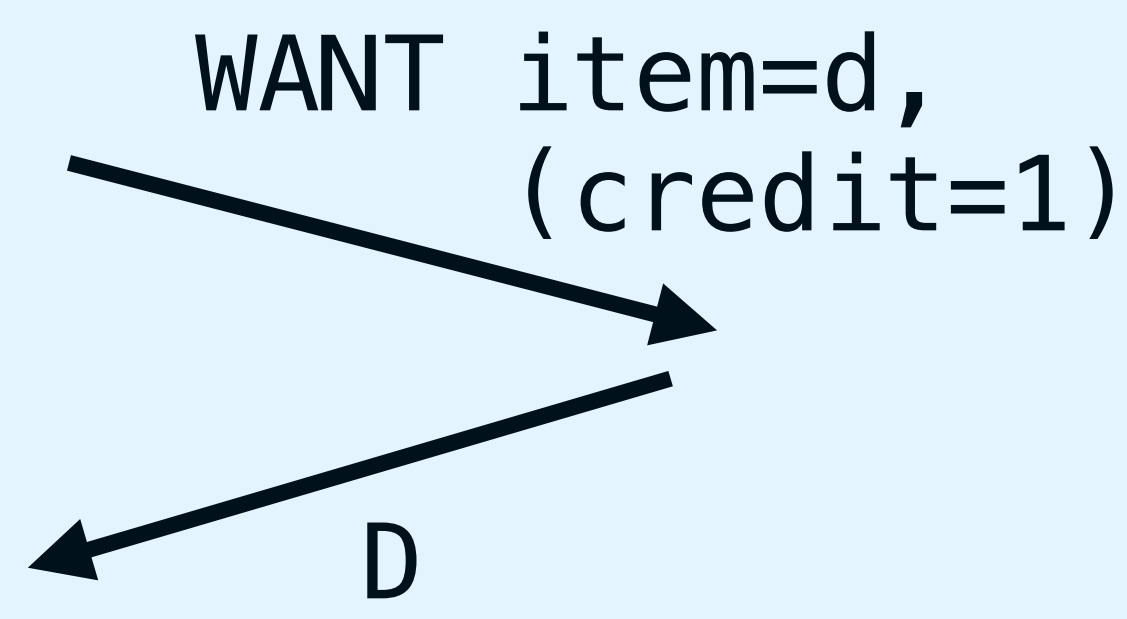

*The "want" (interest) can be long-lived:*

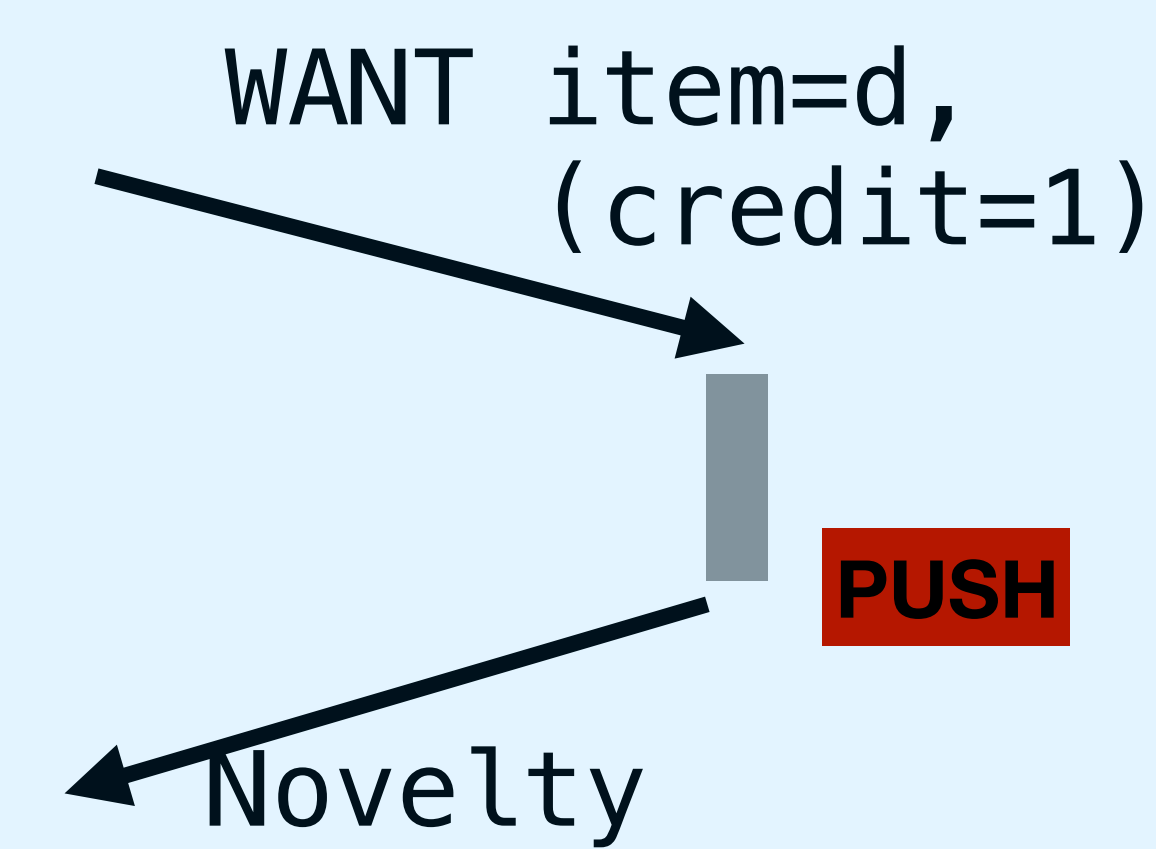

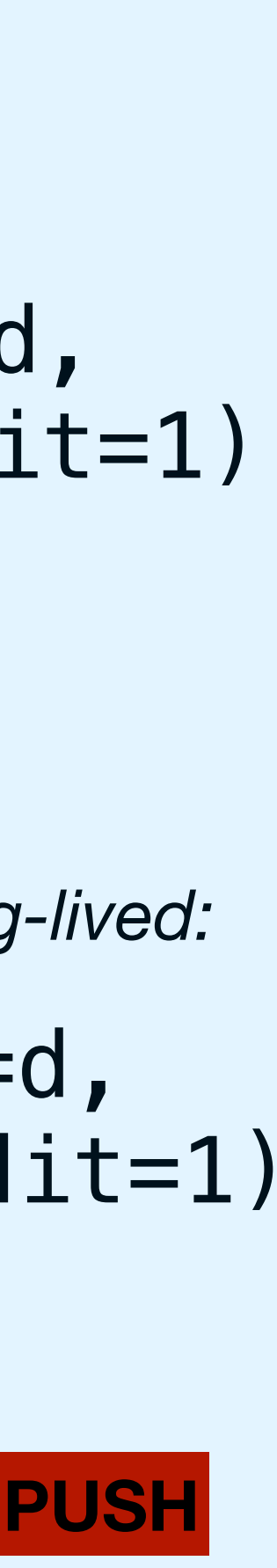

### 3') Pullified vs Pushified replication

- "mainstream", client/server mindset, RPC
- chosen by NDN, SSB (!)

Pullified implementation style:

*WANT C:5, credit=2 ->* RPC createStream(id=C,seq=5,max=

**SSB:**

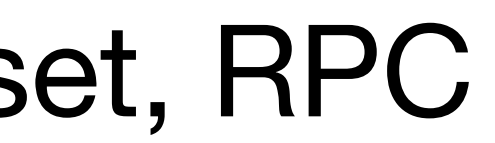

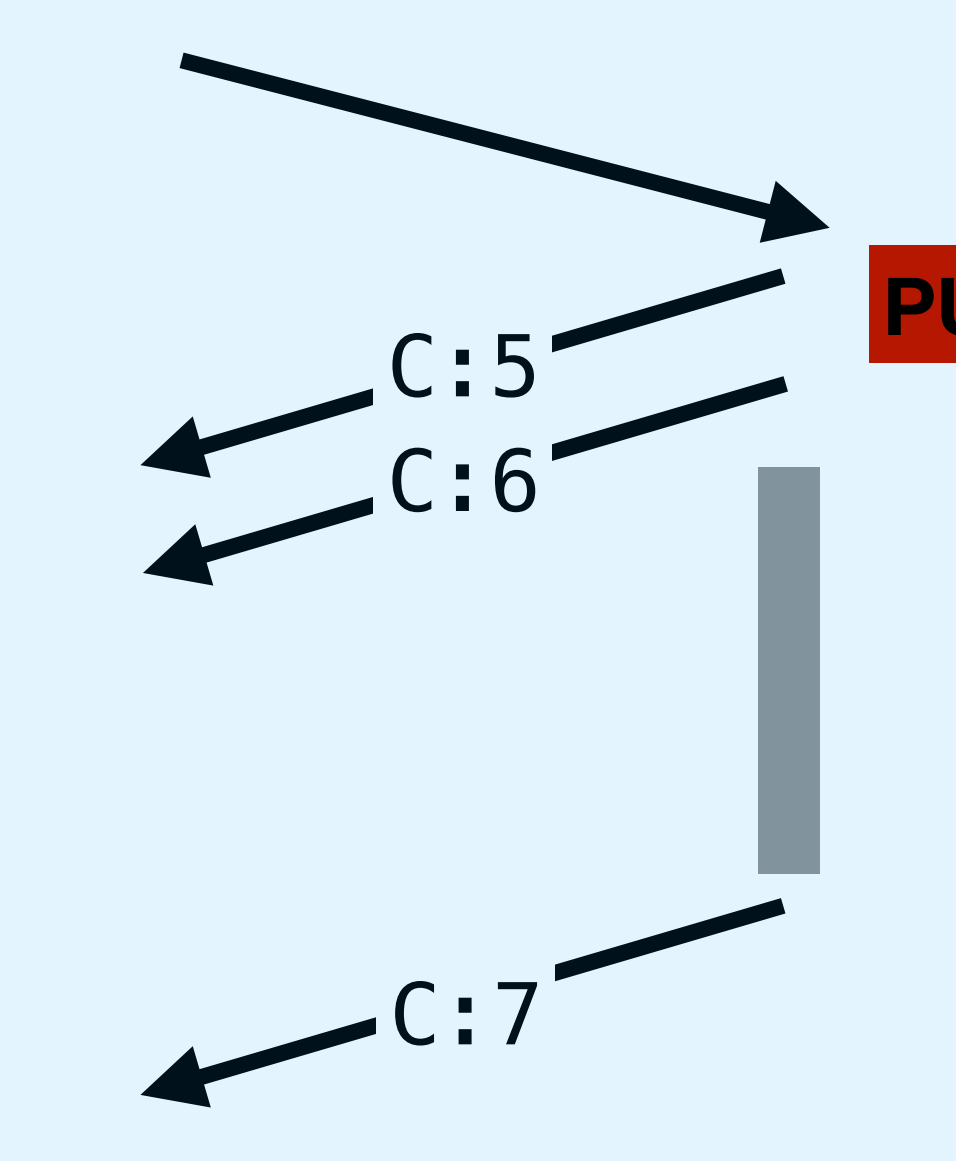

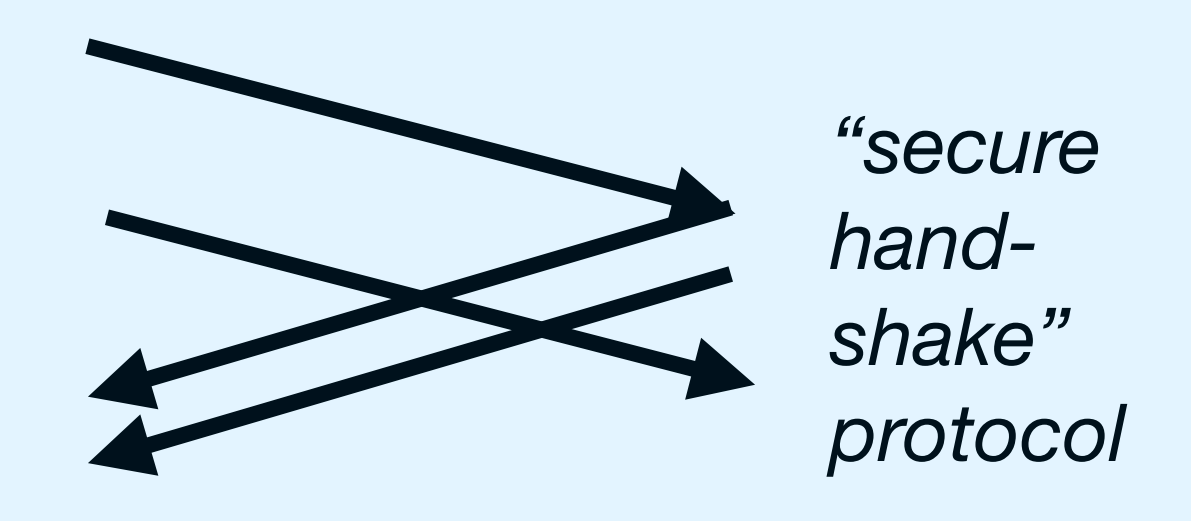

*overall backpressure (the CREDIT verb): via underlying TCP stream*

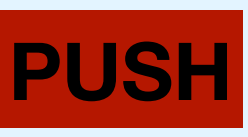

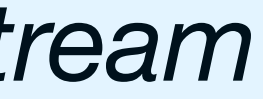

### 3'') One Problem of Pullification

*WANT C:5, credit=2 ->* RPC createStream(id=C,seq=5,max=

In SSB:

**SSB:**

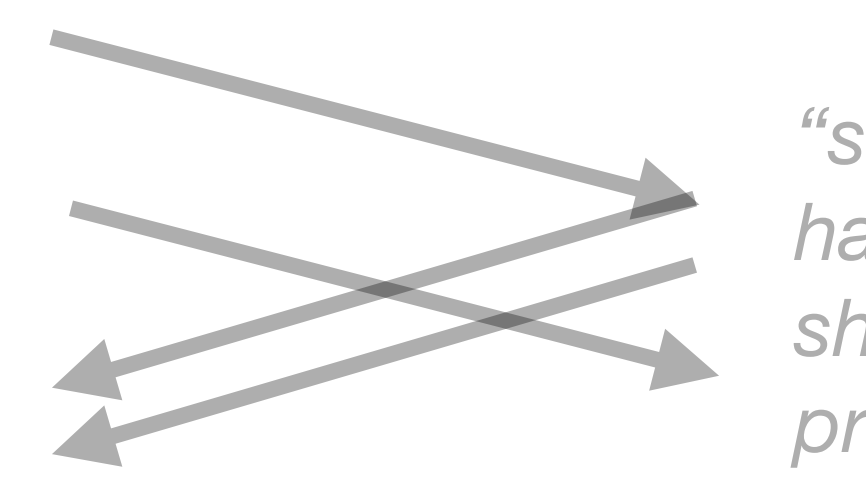

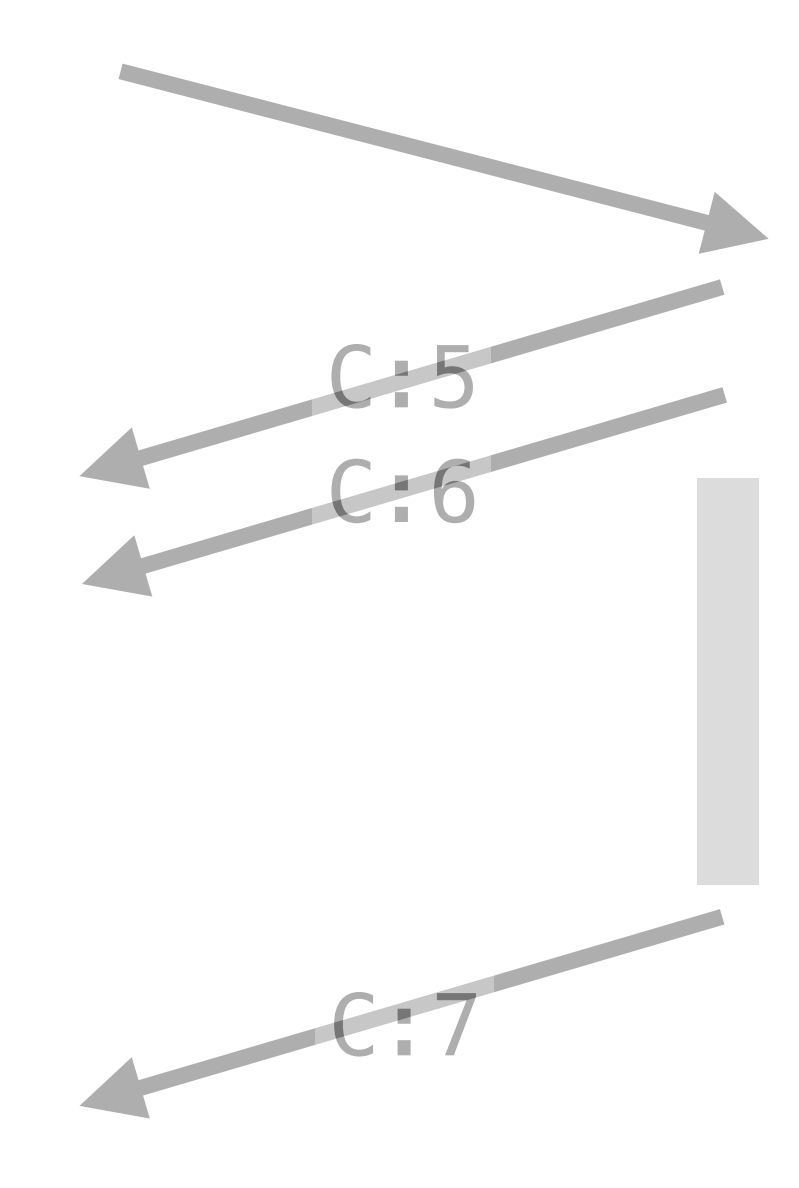

### *"secure handshake" protocol*

# 3'') One Problem of Pullification

In SSB:

*WANT C:5, credit=2 ->* RPC createStream(id=C,seq=5,max=

- At peering time, potentially (and in practice) *thousands* of RPC requests
- A nuisance for user end nodes that often have only one log with novelty

**SSB:**

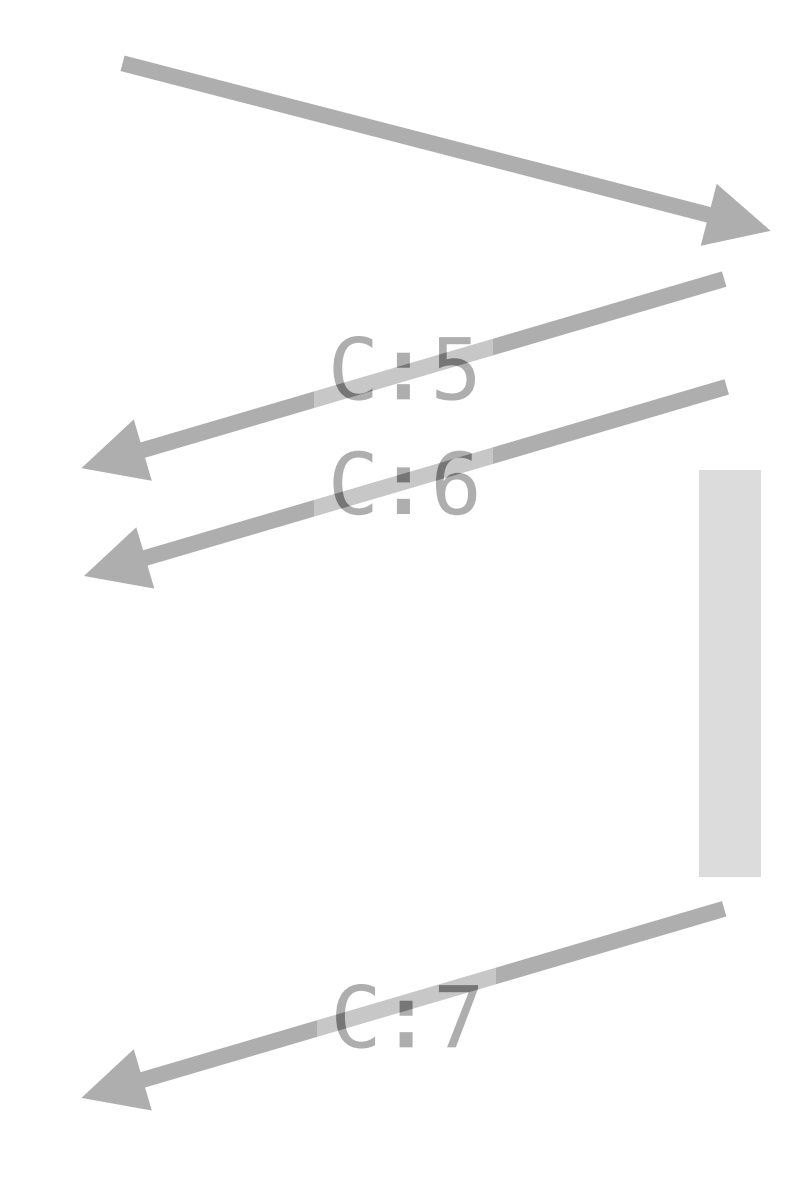

### *"secure handshake" protocol*

# 3'') One Problem of Pullification

In SSB:

- At peering time, potentially (and in practice) *thousands* of RPC requests
- A nuisance for user end nodes that often have only one log with novelty

*WANT C:5, credit=2 ->* RPC createStream(id=C,seq=5,max=

### In NDN:

• Must *repeatedly re-issue* the WANT LLI (long-lived interest) because peer could have crashed. This will also be hundreds or thousands LLIs, in the future

**SSB:**

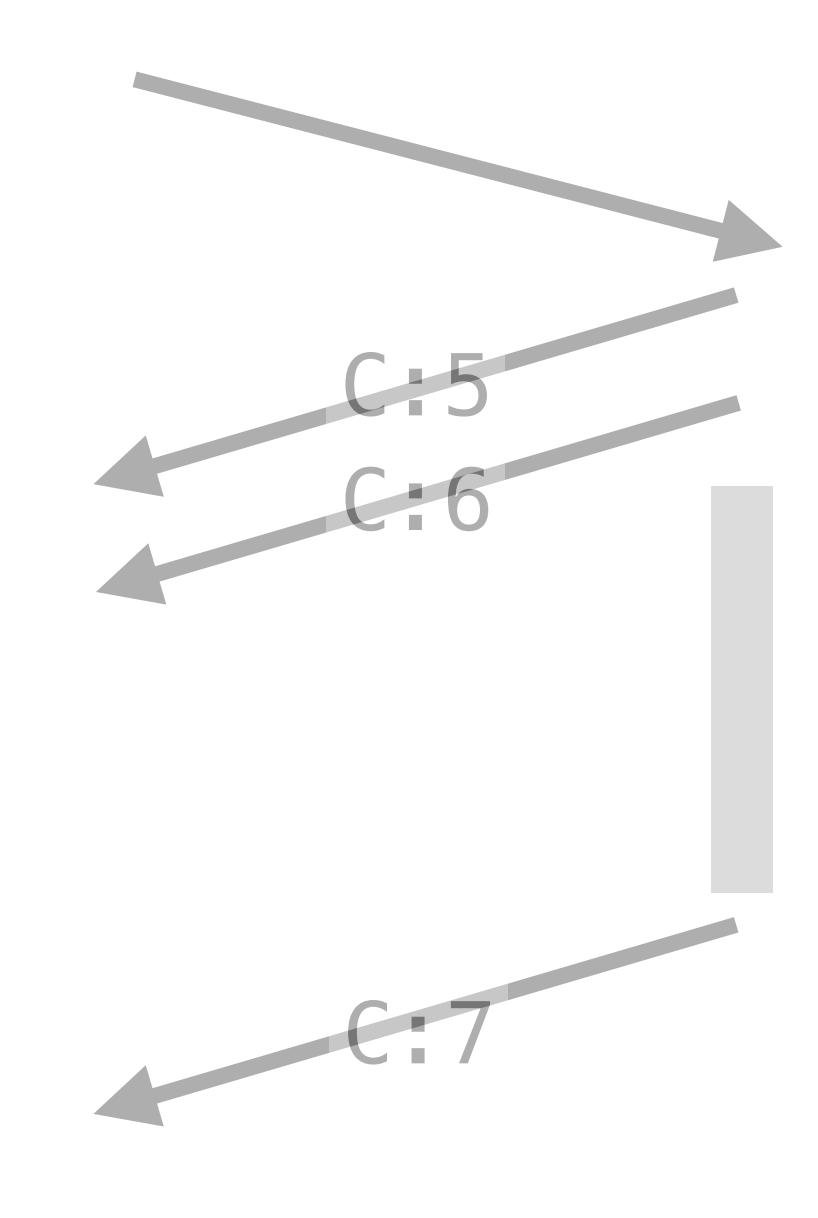

### *"secure handshake" protocol*

Main idea:

- nodes append their WANT items to separate logs (W1, W2)
- these "WANT logs" *being replicated like all others logs = "caching"*
- but not replicated beyond the peer

**before crash**

![](_page_28_Picture_6.jpeg)

![](_page_28_Picture_8.jpeg)

![](_page_28_Figure_9.jpeg)

Main idea:

- nodes append their WANT items to separate logs (W1, W2)
- these "WANT logs" *being replicated like all others logs = "caching"*
- but not replicated beyond the peer

Advantage: "free" recovery after crash, or at a future peering time

*Reminder: log W2 contains all log IDs that node N2 wants*

**before crash**

![](_page_29_Picture_8.jpeg)

![](_page_29_Picture_10.jpeg)

![](_page_29_Figure_11.jpeg)

Main idea:

- nodes append their WANT items to separate logs (W1, W2)
- these "WANT logs" *being replicated like all others logs = "caching"*
- but not replicated beyond the peer

Advantage: "free" recovery after crash, or at a future peering time

*Reminder: log W2 contains all log IDs that node N2 wants*

![](_page_30_Figure_8.jpeg)

![](_page_30_Picture_10.jpeg)

Main idea:

- nodes append their WANT items to separate logs (W1, W2)
- these "WANT logs" *being replicated like all others logs = "caching"*
- but not replicated beyond the peer

Advantage: "free" recovery after crash, or at a future peering time

*Reminder: log W2 contains all log IDs that node N2 wants*

![](_page_31_Figure_8.jpeg)

-> HELLO id=N1, want\_id=W1 <- HELLO id=N2, want\_id=W2  $\rightarrow$  WANT W2:15  $\leftarrow$  W2:15 ( $\sim$  WANT M:1  $\leftarrow$  W2:16 ( $\sim$  UNWANT B) ...

![](_page_31_Figure_11.jpeg)

We do some relabelling:

We do some relabelling:

- HELLO becomes TCP's 3-way handshake
	- HELLO my\_id=N1, want\_id=C:25, have\_id=D:78

- HELLO becomes TCP's 3-way handshake
	- HELLO my\_id=N1, want\_id=C:25, have\_id=D:78
- tcp\_ack=34  $\rightarrow$  WANT C:35  $\rightarrow$

We do some relabelling:

We do some relabelling:

• HELLO becomes TCP's 3-way handshake

HELLO my\_id=N1, want\_id=C:25, have\_id=D:78

- tcp\_ack=34  $\rightarrow$  WANT C:35  $\rightarrow$
- $top\_seq=44$   $\rightarrow$  HAVE  $D:44$

• HELLO becomes TCP's 3-way handshake

### 5) A surprise guest: TCP **TCP:**

We do some relabelling:

HELLO my\_id=N1, want\_id=C:25, have\_id=D:78

- tcp\_ack=34  $\rightarrow$  WANT C:35  $\rightarrow$
- $top\_seq=44$   $\rightarrow$   $HAVE$   $D:44$

### ID=<src,dst>, seq=X, ack=Y, [optional data byte (events)]

![](_page_36_Picture_8.jpeg)

We do some relabelling:

• HELLO becomes TCP's 3-way handshake

HELLO my\_id=N1, want\_id=C:25, have\_id=D:78

- tcp\_ack=34  $\rightarrow$  WANT C:35  $\rightarrow$
- $top\_seq=44$   $\rightarrow$  HAVE  $D:44$
- Cumulative ACK: in TCP *and* AOP

### 5) A surprise guest: TCP **TCP:**

### ID=<src,dst>, seq=X, ack=Y, [optional data byte (events)]

![](_page_37_Picture_9.jpeg)

We do some relabelling:

• HELLO becomes TCP's 3-way handshake

HELLO my\_id=N1, want\_id=C:25, have\_id=D:78

- tcp  $ack=34$   $\rightarrow$  WANT C:35  $\rightarrow$
- $top\_seq=44$   $\rightarrow$  HAVE  $D:44$
- Cumulative ACK: in TCP *and* AOP

### 5) A surprise guest: TCP **TCP:**

Not a suprise, really: TCP *is* a "replication protocol", can also be called a "controlled push" (=sender driven, flow-controlled)

### ID=<src,dst>, seq=X, ack=Y, [optional data byte (events)]

![](_page_38_Picture_10.jpeg)

TCP … in comparison to NDN and AOP

TCP … in comparison to NDN and AOP

- NDN "pulls content via (TCP's) ACK" - has credit=1
	- lacks cumulative ACK (together this feature is called "flow balance")
	- have to use parallel Interests to fill the pipeline

TCP … in comparison to NDN and AOP

- NDN "pulls content via (TCP's) ACK" - has credit=1
	- lacks cumulative ACK (together this feature is called "flow balance")
	- have to use parallel Interests to fill the pipeline
- AOP more like TCP
	- "stream" thinking, cumulative ack
	- both remember information frontier (packet loss)
	- difference to TCP: AOP supports *multiple* streams,

# AOP can *resume* its streaming after a node crash, hides "Internet weather"

### 6) Status and Conclusions

AOP is a pushified version of a replication protocol for event streams

- AOP is *not* SSB: perhaps SSB will adopt it?
- AOP is *not* a general pub/sub:
	- strict (crypto-enforced) log discipline
	- reliable
	-
- producer-centric (e.g., no N:1 sending to a "topic channel") • AOP is *not* TCP, but includes similar mindset

### 6) Status and Conclusions

AOP is a pushified version of a replication protocol for event streams

- AOP is *not* SSB: perhaps SSB will adopt it?
- AOP is *not* a general pub/sub: - strict (crypto-enforced) log discipline
	- reliable
	- producer-centric (e.g., no N:1 sending to a "topic channel")
- AOP is *not* TCP, but includes similar mindset

AOP: running Python Proof-of-Concept for connection-less settings (UDP, ethernet)